- 1. (4) 一份菊八開 64 頁的印件,採菊全開紙印刷,屬穿線膠裝,請問共有幾台(不含封面)?①一台②二台③三 台④四台。
- 2. (2) 有關紙張的尺寸,下列敘述何者為非?①菊八開之完成尺寸與 A4 相近似②八開尺寸小於 B4③A3 面積是 A 4 的兩倍④A0 尺寸比全開還大。
- 3. (1) 菊 16 開紙張的尺寸與下列哪一種規格的紙張大小大約相同?①25 開②A4③A3④8 開。
- 4. (3) 日本地區出版品之完成尺寸 B 版 8 開大小為①21 公分×29.7 公分②21.59 公分×27.94 公分③25.7 公分×36.4 公 分④42 公分×29.7 公分 ,普遍使用在電腦軟體中當作 B4 的尺寸與 ISO 國際標準組織之 B4(25 公分×35.3 公 分)不同。
- 5. (1) 下列有關 Letter 紙張規格的敘述何者錯誤?①是 ISO 國際標準組織所訂定的紙張標準②美國常使用此紙張 規格③尺寸為 8.5 英吋×11 英吋④其紙張寬度與 Legal 紙張寬度一樣。
- 6. (4) 下列有關ISO國際標準組織所訂定之紙張規格敘述,何者為非?①分成ABC三類②紙張之長寬比為1:  $\sqrt{2}$  3 A0 的面積為 1 平方米④A0 的面積為 B0 的 $\sqrt{2}$  倍。
- 7. (3) 13×19cm 是下列哪一種書版開數的裁切尺寸?①8 開②16 開③32 開4064 開。
- 8. (4) 有關紙張「磅數」的敘述,下列何者為非?①用來表示紙張的厚度②是 500 張全開紙的重量③紙張厚度一 樣因全開規格不同其磅數也不同,容易造成混淆④四六版 100 磅的紙張厚度比基重 100g/m<sup>2</sup>紙張的厚度薄。
- 9. (3) 一印件為 500 本菊八開雜誌,每本內頁有 128 頁,請問應該準備多少令的紙張來完成此印件較為恰當 (不 計耗損)?①4 令②6 令③8 令④10 令。
- 10. (4) 下列有關銅版紙的敘述,何者為非?①經塗料塗佈,然後壓光製成,所以平滑細緻②屬塗佈紙(Coated Pape r)的一種③雪面銅版紙較不反光,強調欣賞品味④常用來印製字典。
- 11. (2) 印刷設計完稿標色時 C40 M60 Y100 為①墨綠色②咖啡色③暗紫色④黑色。
- 12. (1) 下列哪一種顏色最接近黃種人膚色?①C15M45Y50K0②C35M50Y50K25③C45M100Y100K35④C10M20Y20K  $0<sup>°</sup>$
- 13. (3) 淺灰色的 RGB 數值為①R255G255B100②R50G50B50③R200G200B200④R0G100B100。
- 14. (4) 下列有關特別色的敘述何者為非?①為增加設計質感,除原本 CMYK 四色墨外,增加採用特別色油墨印製 ②一般可以在專業繪圖排版軟體直接設定增加③增加一特別色,印刷時會多一個印版④對色時應以電腦螢 幕顏色為準,色票顏色為輔。
- 15. (2) 設計編排時,有一色塊如不以 CMYK 標色,而要以特別色油墨在銅版紙上印刷時,應選擇何種色票(以 PA NTONE 色票為例)? ①PANTONE solid uncoated②PANTONE solid coated③PANTONE process coated④PANTON E process uncoated。
- 16. (4) 設計編排時,如果要比對 PANTONE Color 純色和其最接近的印刷色,應使用? ①PANTONE solid uncoated ②PANTONE solid coated③PANTONE solid matte④PANTONE solid to process guide。
- 17. (1) 下列有關 FOCOLTONE 配色系統的敘述, 何者錯誤?①由 763 種 RGB 顏色組成②FOCOLTONE 色彩會顯示 組成各種顏色的疊印,以避免補漏白和套準問題③其色票是以 CMYK 四原色加上一組不變的平網百分比來 組合產生 46 種不同顏色,以供選擇④C85 與 C85M100 的配色即符合 FOCOLTONE 的配色原理。
- 18. (2) 在處理數位檔案時,若遇多數檔案都必須做同樣處理時,可以使用 Photoshop 的哪一功能,再經批次處理, 以提升效率?①步驟紀錄②動作③圖樣製作器④摘取。
- 19. (3) 有關 alpha 色版的敘述,下列何者錯誤?①在 Photoshop 中儲存選取範圍,就是建立了一個 alpha 色版②alph a 色版中,在預設值的情況下,白色部分代表的是選取範圍③alpha 色版只有在 Photoshop 中才有效果,其他 軟體都不支援④alpha 色版中灰色的部份可以有半透明的效果。
- 20. (3) 在 Photoshop 的圖層功能中,有關背景圖層的敘述,下列何者錯誤?①開啟未經編輯過的檔案,會先以背景 圖層顯示②背景圖層為鎖定狀態,不可移動圖層順序與使用混合模式③刪除背景圖層上的影像後,刪除區 域會呈現透明④可以新增圖層的方式,將背景圖層轉換為一般圖層,進行其他編輯。
- 21. (1) 在 Photoshop 軟體中,利用圖層處理之影像檔,若無需再修改,於存檔前應先做何處理,可以降低資料量?

①平面化②透明化③旋轉④裁切。

- 22. (4) 使用 Photoshop 圖章工具 2 修補數位圖檔上的瑕疵時應注意事項,下列何者無關?①使用前須先定義來源 圖樣位置②跨圖層修補可預防原圖被破壞無法復原③筆刷硬度須適當調整④色彩模式應轉換為 CMYK。
- 23. (2) 在 Photoshop 軟體功能中何者可以快速選取相近似的顏色?①套索 ? ②魔術棒 \* 3筆形工具 <mark>4.</mark> ④鉛 筆工具 。
- 24. (4) 欲將有膨鬆髮絲的影像去背時,可用下列何種功能,製作選取範圍,能有較高的去背品質?①圖樣製作器 ②路徑視窗③特效圖層④alpha 色版。
- 25. (2) 下列哪一個軟體適合做精細的去背及顏色的修整?①Illustrator②Photoshop③Word④Flash。
- 26. (1) 在 Photoshop 中的「摘取」濾鏡其功能為①去背有毛邊的影像②修補有瑕疵的影像③製作影像變形特效④修 整影像顏色。
- 27. (2) 欲製作一對折卡片,其對折位置應如何標示?1以細實線標示於對折位置之兩端②以細虛線標示於對折位 置之兩端③以細實線標示於對折位置之上④以細虛線標示於對折位置之上。
- 28. (4) 有關下圖文件敘述,下列何者錯誤? ①1 為 Crop Mark「裁切標記」②2 為 Bleed「出血標記」③3 為 Registe r Mark「對位標記」④4 號色塊未作出血。

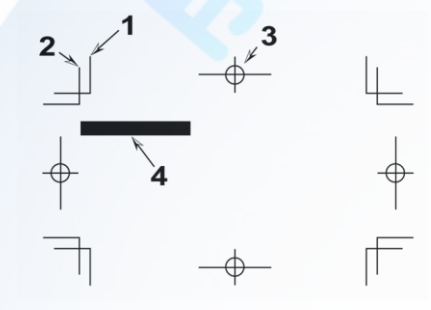

29. (1) InDesign 文件輸出時若未選擇裁切標記,則無法輸出下圖當中的哪一部分?①1②2③3④4。

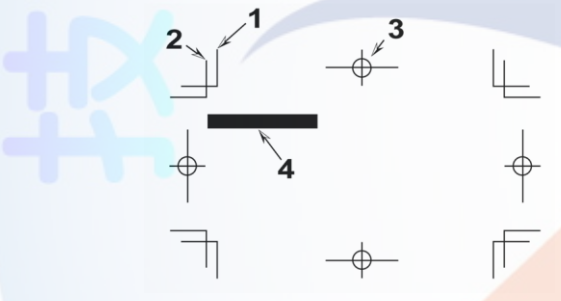

30. (1) 彩色印刷時下圖中哪一部份一定要四色黑?①1、2、3②2、3、4③1、3、4④1、2、4。

- 31. (3) 若要製作印後加工如燙金、打凸、局部上光和刀模線,下列何項較為適合?①派工單文字說明②口頭說明 ③製作另一黑色滿版表示加工區域④在完成電子檔上加註說明。
- 32. (4) 有關USB的說明下列何者為非?①中文翻譯名稱為通用序列匯流排②英文全名為Universal Serial Bus③是電 腦連接外部裝置的一個串口匯流排標準④專門用來連接鍵盤與滑鼠用。
- 33. (3) USB 3.0 每秒傳輸速度可達到①12Mbps②480Mbps③4.8Gbps④12Gbps。
- 34. (4) SATA 3 硬碟每秒可傳輸①100MB②200MB③300MB④600MB。
- 35. (4) 支援 IEEE 1394b 設備的傳輸速率為①12Mbps②240Mbps③400Mbps④800Mbps。
- 36. (3) IEEE 802.11n 是何種電腦相關設備的標準?①電源供應②硬碟③無線網路④記憶體。
- 37. (3) 支援 Gigabit Ethernet 的網路設備的傳輸速率為①10Mbps②100Mbps③1000Mbp④10Gbps。
- 38. (3) 電腦排版中,常用拷貝、貼上來加速圖文的處理,請問拷貝、貼上的快速鍵為按下 Ctrl 或 Command 加上?  $(DC \cdot P(2)D \cdot M(3)C \cdot V(4)D \cdot P$
- 39. (4) 下列有關 NAS (Network Attached Storage)的敘述,何者錯誤?①支援多種系統,見有跨平台的功能②NAS

系統通常有一個以上的硬碟,組成 RAID 來提供服務③是一種透過網路來存取資料的系統④儲存空間有上 限 1TB 的限制。

- 40. (2) 下列有關 RAID (磁碟陣列)的敘述,何者錯誤?①其原理是利用陣列方式來作磁碟組,配合資料分散排列 的設計,提升資料的安全性②RAID 0 的缺點是具有較低容錯能力,若遇磁碟損毀,只能挽回部份資料③R AID 1 是將資料同時存入二組硬碟中,兩組硬碟上的資料完全相同,完全容錯,但必須使用一半的硬碟空 間做資料備份,容量與成本上的比例上較為不划算④RAID 5 將同位元檢查資訊是分散在各硬碟中,而非集 中在其中一顆,如此不會因保存檢查資訊的硬碟損毀導致資料無法挽救,最少 3 個硬碟組成,具容錯功能。
- 41. (3) 有關台灣現今 ISBN 條碼的說明,下列何者為非?①需向國家圖書館申請,不可自行編碼②共有 13 碼③前 3 碼為 978 代表台灣出版④最後 1 碼為檢查號。
- 42. (1) 台灣現今 ISBN 條碼與下列哪一種條碼規格相容?①EAN-13②UPC-A③UPC-E④CODEBAR。
- 43. (3) 有關 QR code 的敘述, 下列何者為非? ①QR 來自英文「Quick Response」的縮寫, 即快速反應的意思②QR code 比一般條碼可儲存更多資料③QR 碼呈正方形,只有黑紅兩色4合灣高鐵部分車票已有印製 QR code。
- 44. (2) QR code 是①一維條碼②二維條碼③三維條碼④四維條碼。
- 45. (3) 下列哪一種壓縮方法是專門使用在純黑純白的影像,此壓縮方法不會失去原本圖檔的資料?①ZIP②JPEG ③CCITT④RLE。
- 46. (4) 分色過程中,有關 GCR(灰色置換)的說明下列何者為非 ? ①以 K 來取代 CMY 所形成的暗黑色②可使印刷 墨色總量降低③可使印刷影像較為鮮銳④可使檔案變小。
- 47. (4) 大部分的編修影像會經過:檢查掃描品質、確認解析度、裁切並旋轉到正確角度、瑕疵修補、色階調整、 移除色偏、及①增加色版②製作低檔③鏈結圖層④影像銳利化。
- 48. (4) 請問下圖 Curves(曲線)功能視窗中,對 RGB 影像進行下列哪一種階調調整 ? ①加強對比②調亮中間調③調 暗中間調④增加暗部層次。

W D A

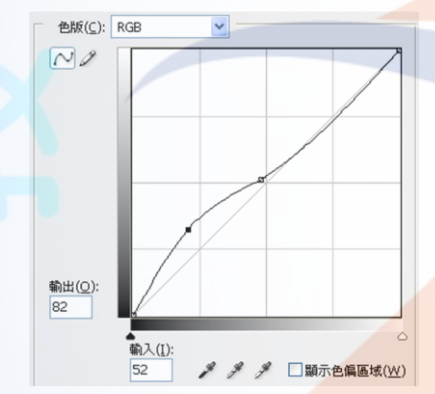

49. (2) 請問下圖 Curves(曲線)功能視窗中,對 CMYK 影像進行下列哪一種階調調整?①加強對比②調亮中間調③ 調暗中間調④增加暗部層次。

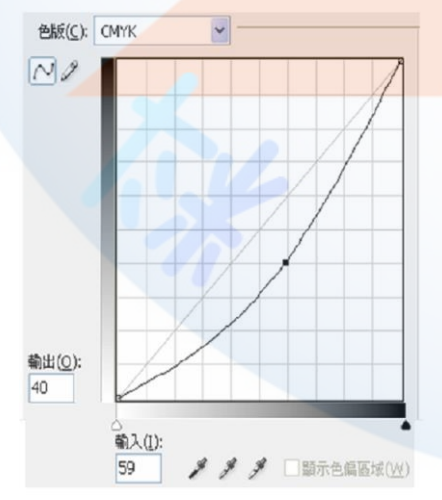

50. (2) 請問何種檔案需要以下圖藍色色版 Curves(曲線)調整,以達到較正確之色彩?①顏色偏暗②顏色偏藍③顏色 偏黃④顏色偏紅。

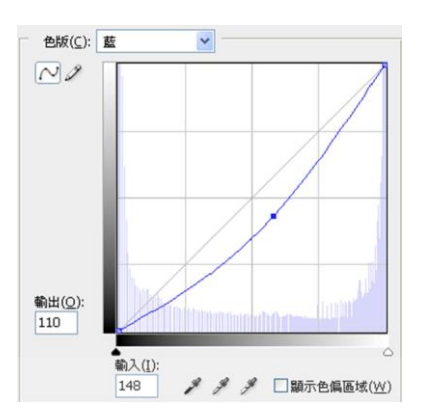

51. (2) 請問下圖 Histogram(色階分佈圖)視窗中,顯示影像階調分佈為?①中間調過亮②暗部不夠黑③對比強烈④ 亮部階調不足。

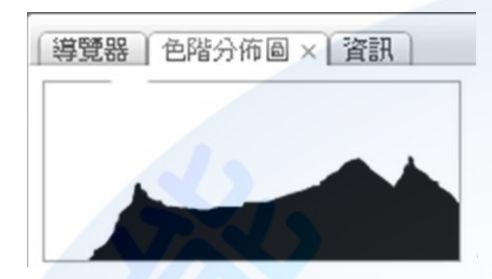

- 52. (3) 影像顏色階調修整過程中,所謂黑點、白點校正是指①修掉黑點或白點②校正黑白影像檔的明暗③校正圖 案中最亮與最暗點的階調位置④提高或降低中間調明暗。
- 53. (3) 有關 moiré(網花)的敘述,下列何者為非?①是一種頻率干擾所產生的圖案式紋路②CMYK 網點角度設定不 正確會產生錯網現象③掃描印刷品較不會產生錯網現象④套印不準會產生錯網現象。
- 54. (1) 掃瞄機除了光學解析度外,哪一種性能越好,可以掃瞄到更多色調細微的變化?①光學濃度②掃瞄面積③ 掃瞄速度④傳輸介面。
- 55. (2) 數位相機拍攝原稿檔案後應先做何項處理,以免解析度太低?①存在記憶卡中②配合輸出需求以影像處理 軟體調整解析度後裁切③以設計版面需要裁<mark>切成所需要的</mark>尺寸④以版面需要尺寸放大四倍。
- 56. (2) 從動畫和多媒體檔案所擷取出的靜態圖檔案處理時應注意①檔案名稱②解析度和色彩模式③製作軟體版本 ④完成時間。
- 57. (3) 有關掃描過程的描述,下列何者為非?①掃描機光學玻璃在掃描前一定要檢視是否清潔②若原稿較多,可 以使用批次掃描,以增加效率3掃瞄器光罩是使用在反射稿掃描4痛描原稿數量在掃描前與掃描後需清點 一致,不可遺失。
- 58. (2) 編排印刷品稿件時,有<mark>關置入版面的影像檔</mark>應注意事項,下列何者為非?①若無縮放,解析度應在 300dpi 左右為原則②縮放到所需大小即可,軟體會自動調整保持印刷品質③放大影像需注意解析度降低問題,若 有必要應重新<mark>掃瞄影像並提高倍率或解</mark>析度④網頁下載圖片多不可直接使用,必須注意解析度過低及壓縮 問題。
- 59. (3) 影像如果以數位相機或掃描器數位化時,應附上何項檔案資訊,以供後續印刷時色彩調整參考?①Bar Cod e②QR Code③ICC Profile④設備廠牌。
- 60. (2) 進行掃描作業時若原稿為印刷品,應該要設定?①Saturation②Descreen③Mask4DOCR 才能得到較無錯網現 象的數位圖檔。
- 61. (2) 進行掃描作業時,若要掃描純黑白之影像,應設定哪一種色彩模式?①RGB24bit②Line Art③Grayscale④RG B32bit。
- 62. (13) Photoshop 影像的標準位元深度是每個色版 8 位元。若想使用 16 或 32 位元影像以達成更大的動態範圍, 可 使用下列哪些格式?①PSD②BMP③TIFF④EPS。
- 63. (124) 下列哪一種壓縮方式是無損失演算法,不會改變檔案的內容?①CCITT 壓縮②LZW 壓縮③JPEG 壓縮④RL E 壓縮。
- 64. (123) 色彩管理系統使用的描述檔類型包括?①螢幕描述檔②輸入裝置描述檔③輸出裝置描述檔④檔案格式描述 檔。
- 65. (234) 有關色彩管理系統使用描述檔的敘述,下列何者正確?①輸出描述檔必須第一個被建立②輸出描述檔可考 量特定的列印狀況,例如紙張和油墨類型③文件描述檔可為文件定義特定的 RGB 或 CMYK 色域④裝置描

述檔可以向廠商取得,或使用製作描述檔的專業設備建立自訂描述檔。

- 66. (1234) 下列哪一種檔案格式,支援 ICC 描述檔的格式,可以嵌入色彩描述檔?①Adobe PDF②INDD③JPEG④TIFF。
- 67. (123) 有關可攜式文件格式 (Portable Document Format,簡稱 PDF)的敘述, 下列何者正確?①有免費的 Adobe Read er 軟體,可以開啟 PDF②PDF 檔案精簡且具搜尋功能③標籤化 PDF 可以重排文字, 便於顯示在行動平台上 ④PDF 目前只適用於 Mac OS 系統平台。
- 68. (124) 有關 Adobe PDF 預設集裡的「高品質列印」敘述,下列何者正確?1用於桌面印表機和校樣裝置上,進行 高品質列印②使用 PDF 1.4(或更高版本)③以 300 ppi 縮減取樣彩色、灰階影像、單色影像④嵌入所有字型子 集,不變更色彩。
- 69. (234) 有關 Adobe PDF 預設集裡的「Illustrator 預設」敘述,下列何者正確?①只有在 InDesign 軟體中有此選項② 使用此選項所建立的 PDF 可以在 Illustrator 中重新開啟,而不會喪失資料③檔案需要置入 InDesign 時可以使 用此選項④尚不清楚檔案的最後用途時,可使用此選項。
- 70. (13) 有關 Adobe PDF 預設集裡的「PDF/X-1a (2001 和 2003)」敘述,下列何者正確?①要求嵌入所有字體②色彩 顯示為 RGB 與 CMYK 兩者③相容性為 Acrobat4 或 PDF 1.3④以 1200 ppi 縮減取樣彩色和灰階影像。
- 71. (123) 有關 Adobe PDF 預設集裡的「PDF/X-4 (2008)」敘述,下列何者正確?①支援即時透明度②支援 ICC 色彩管 理③PDF 檔案採用 PDF 1.4 格式④影像的縮減取樣和壓縮方式以及字體的嵌入方式與 PDF/X-1a 和 PDF/X-3 設定不同。
- 72. (34) 有關 Adobe PDF 預設集裡的「印刷品質」敘述,下列何者正確?①建立的檔案符合 PDF/X 規範②PDF 檔案 採用 PDF 1.6 格式③將文件色彩轉換為 CMYK4以 300 ppi 縮減取樣彩色與灰階影像, 以 1200 ppi 縮減取樣 單色影像。
- 73. (124) 在 Photoshop 軟體中,下列哪幾種檔案格式支援 16 bpc 影像?①PSD②JPG③BMP④TIFF。
- 74. (134) 在 Photoshop 軟體中,下列哪幾種檔案格式支援 32 bpc 影像 ? ①PSD②JPG③PSB④TIFF。
- 75. (124) 有關檔案壓縮技術的敘述,下列何者正確?①TIFF、PDF 都支援 LZW 壓縮②LZW 壓縮多半用於包含大範 圍單一顏色的影像③CCITT 壓縮用於灰階影像的不失真壓縮技巧④ZIP 壓縮包含大範圍單一顏色的影像上 效果較好。
- 76. (123) 有關 PSD(Photoshop 格式)的敘述下列何者正確?①可以支援所有 Photoshop 功能②Adobe Illustrator、Adobe I nDesign 可以直接讀入 PSD 檔案③32bpc 高動態範圍的影像可儲存成 PSD 檔案④PSD 唯一的缺點是會損失影 像細節。
- 77. (123) 有關 TIFF 檔案格式的敘述下列何者正確?①可以用來在應用程式和電腦平台之間交換檔案②支援大部分 繪畫、影像編輯和頁面編排應用程式③大部分桌上型掃瞄器都能產出 TIFF 影像④無法支援包含 Alpha 色版 的 CMYK、RGB 與灰階的影像。
- 78. (123) 若要得到<mark>最佳色彩管理的檢視環境,</mark>應注意下列哪些事項?①照明強弱及色溫要維持一致②可安裝 D50(50 00K)照明燈,消除日光燈所造成的藍綠色偏③可以使用 D50 燈箱來檢視印好的文件④檢視色彩時,室內色 彩最好是深灰色。
- 79. (1234) 如果印表機隨附的輸出描述檔無法產生令人滿意的色彩列印結果, 您可以採用以下哪幾種方法來獲取自訂 描述檔?①針對您的印表機和紙張類型,購買對應的描述檔,此方法通常最為簡單,而且花費的金額也最 低②請建立特定描述檔的公司幫忙建立自己印表機及紙張描述檔,此方法能夠提供較佳的結果③使用描述 檔編輯軟體,它可以用來修正描述檔的問題,或是單純針對描述檔進行調整,以產生更令您滿意的結果④ 購買硬體描述檔建立工具,建立您自己的描述檔,其產生的效果最好。
- 80. (124) 有關 PDF 色彩管理的敘述,下列何者正確?①色彩轉換的過程會保留所有的特別色資訊②選取 PDF/X-3 標 準,色彩描述檔將會自動嵌入 PDF③選取 PDF/X-1a 標準,會將所有色彩轉換至目的地 RGB 色域④選取 PD F/X-1a 標準,PDF 不會嵌入任何描述檔。
- 81. (1234) 有關 PDF/X 標準的敘述,下列何者正確?①是國際標準化組織 ISO 定義的標準②適用於圖形內容交換③列 印出版工作流程所廣泛使用④PDF/X-4 格式適於進行即時透明度和色彩管理。
- 82. (134) 有關 PDF 版本相容性的敘述,下列何者正確?1一般而言,除非有特定的向下相容性需求,否則最好使用 最新的版本②Acrobat 5.0(PDF 1.4)不支援嵌入多位元組字體③Acrobat 6.0(PDF1.5)支援產生包含圖層的 PDF 的應用程式④Acrobat X(PDF 1.7)支援圖稿中使用的即時透明度效果。
- 83. (134) 要使用 Adobe Bridge 「合併至 HDR Pro」功能合併的相片,在拍攝時應注意事項,下列何者正確?①最好將 相機固定在三腳架上②改變光圈變更每張相片的景深,會產生較高品質的結果③最好用改變快門速度的方 法,來產生不同曝光的相片④改變 ISO 可能導致影像中產生雜訊。
- 84. (123) OpenType 字體具有哪些目前的 Postscript 和 TrueType 字體所未提供的功能?①序數字②花飾字③選擇性連 字④自動偵測錯字。
- 85. (1234) 在 InDesign 軟體中有關「尋找/變更」功能的敘述下列何者正確?①可以搜尋和取代特殊字元,例如符號、 標記和空格字元②GREP 是使用進階、模式搜尋技術,來搜尋和取代文字與格式設定③可以搜尋和取代物 件和框架中的格式設定效果和屬性④可以搜尋全形羅馬字元,並使用半形羅馬字元取代。
- 86. (24) 有關 Focoltone 色彩系統的敘述,下列何者正確?①由 1677 萬種 CMYK 顏色組成②使用 Focoltone 色彩系統 有助於避免印前補漏白的問題③Focoltone 色彩系統僅提供數位色票檔案沒有提供實體色票簿④C85 與 C85 M100 的配色即符合 Focoltone 的配色原理。
- 87. (123) 在 InDesign 軟體中有關「混合油墨」功能的敘述下列何者正確?①需要以最少油墨數目達到最大列印顏色 數目時,可以使用此功能②藉由混合兩種特別色油墨,或是將一種特別色油墨與一或多種印刷油墨混合, 建立新的油墨色票③可以建立單一混合油墨色票,或是使用混合油墨群組一次產生多個色票4建立混合油 墨色票或混合油墨群組之前,必須至少先將一個印刷色新增至「色票」面板。
- 88. (23) 在 InDesign 軟體中,有關「段落樣式」的敘述,下列何者正確? ①每一個新文件都包含[基本段落]樣式,您 可以編輯此樣式、重新命名或刪除它②使用「尋找/變更」功能可尋找特定段落樣式,並使用其他樣式取代 之③如果您確定喜歡所做的變更,可以「重新定義樣式」使其符合已變更之文字的格式④段落樣式旁出現 磁碟圖示,表示該段落樣式未儲存。
- 89. (234) 在 InDesign 軟體中, 有關「對齊字元」的敘述, 下列何者正確?①在「字元樣式」面板中②常用於指定小 數點定位對齊用③可以輸入小數點外的其他字元④段落中須包含對齊字元才有作用。
- 90. (12) 有關國際標準化組織 (ISO) 所定義的紙張尺寸, ISO 216 的敘述, 下列何者正確? ①常用的 A4 紙張尺寸 即由此標準所定義②定義了 A、B、C 三個系列的紙張尺寸③遵循 1:2 的長寬比率④A1 面積比 B1 大。
- 91. (124) 有關國際標準化組織 (ISO) 所定義的紙張尺寸國際標準 ISO 216 的敘述, 下列何者正確? ①兩張 A4 紙張 面積等於一張 A3 紙張②A0 定義成面積為一平方公尺③B1 是 A1 和 A0 的算術平均④A4 尺寸為 210mm\*297 mm。
- 92. (12) 有關國際標準化組織 (ISO) 所定義的紙張尺寸國際標準 ISO 216 的敘述, 下列何者正確? ①C 系列紙張尺 寸主要使用於信封②C2 是 B2 和 A2 的幾何平均③把 A4 紙張對摺成 A5 紙張, 就可以剛好放進 C4 大小的信 封④C5 面積比 B5 大。
- 93. (234) 有關紙張尺寸的<mark>敘述,下列何者正確?①</mark>Letter 紙張規格是屬於 ISO 216 的標準②Letter 紙張尺寸為 8.5\*11 i nches③美國和加拿大普遍使用 Letter 紙張規格④Legal 紙張尺寸 8.5\*14 inches。
- 94. (123) 有關日本工業標準(JIS)紙張尺寸的敘述,下列何者正確?①定義了 A、B 兩個系列的紙張尺寸②JIS A 系列 與 ISO 216 之 A 系列規格非常接近③B 系列面積是 A 系列的 1.5 倍④JIS B4 尺寸為 250\*353mm。
- 95. (24) 有關紙張面積大小的比較,下列何者正確?①A0 大於 B0②JIS B4 大於 ISO B4③正八開大於 B3④菊八開約 等於 A4。

96. (23) 1、 2020 2020 2020 2020 2020 左圖為英文字體結構說明圖,相關敘述何者正確?①1 為 topl

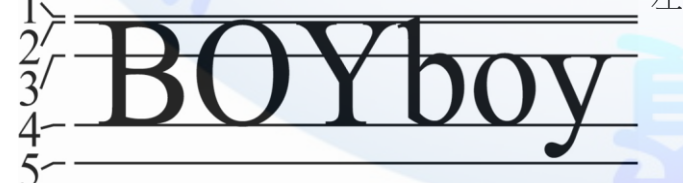

ine②2 為 capitalline③4 為 baseline④5 為 underline。

97. (124) 演色表其中一頁的頁面上方標示(如下圖),相關敘述何者正確?①此頁顏色 C 的演變是由 0-100%②此頁顏 色 M 的演變是由 0-100%③此頁顏色 Y 的演變是由 20-100%④此頁顏色沒有 K。

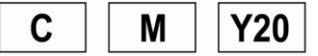

98. (124) 有關數位負片 (DNG)的敘述,下列何者正確?①數位相機原始資料的公開封存格式②可解決個別相機所建 立的原始檔案缺乏開放標準的問題,確保日後可以存取檔案③目前只有 Canon 與 Nikon 像機支援④Adobe

DNG 轉換器可免費下載使用。

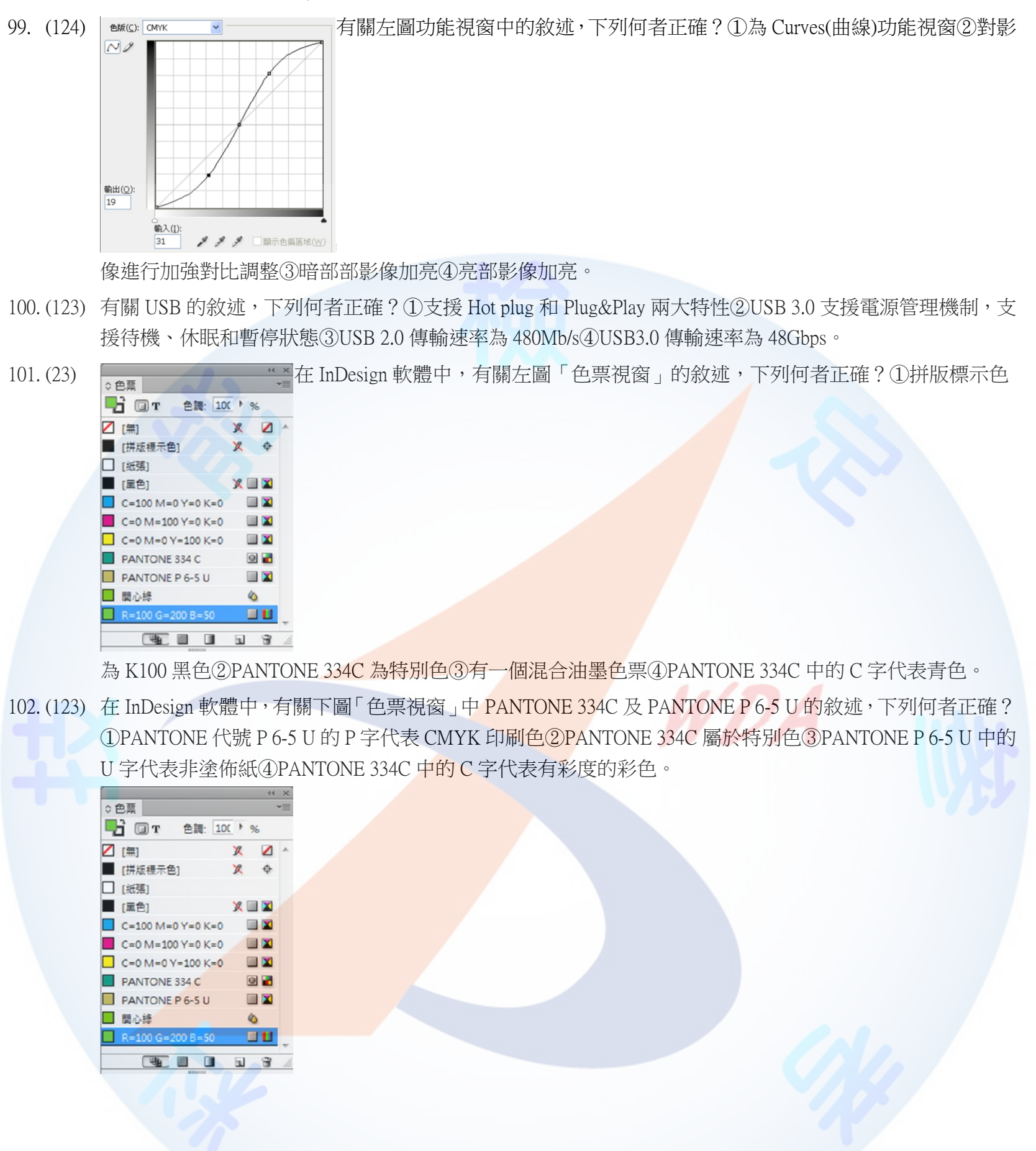

## 19100 印前製程 乙級 工作項目 02:設備器材使用及維護

- 1. (1) 以下何者不是顯示器校正程序應有的概念?①顯示器開機後隨即測量校正②應保有定期校正的做法③要先確 定顯示器確實需要校正④校正前應取下顯示器之護目配備。
- 2. (2) 現今最流行的電腦『液晶螢幕』通稱為①LED②LCD③LAB④CRT。
- 3. (3) 印刷製版業者常使用的『色差密度儀』並不會直接量測出①Lab 值②CMYK 網點值③色彩描述檔④濃度值。
- 4. (2) 國際照明協會所描繪出『CIE 1931 色彩空間』源自於三刺激值是①青、洋紅、黃②紅、綠、藍③紅、黃、藍 ④青、紅、黃。
- 5. (3) 當電腦螢幕需要調校顏色,下列何者與螢幕色彩調校無關?①環境照明條件②更換新螢幕③尺寸大小④螢幕 使用一段時間。
- 6. (4) 目前公司內或學校電腦工作站週邊網路使用最普遍的是①USB②SCSI③Cable④Ethernet。
- 7. (1) 使用反射式濃度計測量某彩色印刷品色塊後,並不會在儀表板上看到①RGB 字標②CMYK 字標③網點值④濃 度值。
- 8. (3) 業界通常使用的所謂的『密度儀』其實就是①分光儀②色度計③濃度計④量版器。
- 9. (4) 用來傳輸大型檔案往返之網路傳輸服務應用類型中,目前在業界較為少見的是①瀏覽器上網傳輸②FTP 專用 程式傳輸③大容量信箱 E-mail 往返④ISDN 傳輸使用。
- 10. (1) 欲利用 FTP 傳輸檔案而進入該網址後,通常會要求使用者輸入①ID and Password②ID and PDL③User and numb er④DNS and PDF。
- 11. (3) 大圖噴墨列印機使用頻率較高時,最常保養且攸關品質的動作是①清潔裁刀②清潔收墨泡棉組③清潔印字頭 ④清潔墨水匣。
- 12. (3) 電腦直接出版 CTP 通常需要準備哪種儀器進行印版檢測?①濃度儀②色度儀③量版儀④校正儀。
- 13. (4) 彩色印刷控制導表很多,其檢測功能不包括①灰色平衡②疊印滿版與網點大小③蠕印④油墨用量。
- 14. (4) 印刷導表應用的領域不包含①分色②印刷③製版④後加工。
- 15. (1) 量取螢幕的色溫應使用下列何種儀器?①色度計②溫度計③濃度計④三用電表。
- 16. (1) 底片輸出機或直接出版機的核心在於曝光裝置之穩定性,指的是①雷射頭②帶動馬達③輸出耗材④烘乾熱度。
- 17. (4) 使用 CTP 設備的人員當收取輸出印版時,何者非必要心態?①檢視印版印紋是否正常②各色版是否正確③解 析度是否正確④完全相信印版品質。
- 18. (4) 為了將檔案全數燒錄給下游廠商,使用燒錄設備<mark>進行資料燒錄程序後</mark>,下列何者正確?①直接將光碟片提供 對方②直接用筆書寫於光碟片註記③裝於<del>普通紙袋快遞送出④應檢</del>視光碟片檔案是否燒錄完全。
- 19. (2) 使用客戶提供的 FTP 帳號應具備之正確心態是①任何檔案都可以上傳給對方②非必要檔案不能將對方 FTP 伺 服器當作遠端存放目錄③可以公開給我的其他客戶存放④逢該路徑還有其他客戶資料可以下載取閱。
- 20. (1) 在某部 Windows 系統電腦欲使用網路執行內部電腦連線的輸入語法,下列何者正確?①\\169.254.120.100②//1 69.254.120.100③\169.254.120.100④/169.254.120.100。
- 21. (2) 在網址上輸入 ftp://192.168.5.100 的用意是①準備連上某個 ISP 網頁②準備連上某一 FTP 伺服器③準備連上某 一電子郵件帳號④準備連上某一部個人電腦工作站。
- 22. (2) 利用網頁瀏覽器輸入 FTP 的語法何者正確? ①ftp:\\169.254.120.100②ftp://169.254.120.100③ftp: \169.254.120.100 ④ftp: /169.254.120.100。
- 23. (2) 透射式濃度計量取網點面積,使用前應以底片上何者歸零校正?①滿版影像②底片透明處③50%的平網處④ 直接按鈕歸零。
- 24. (1) 下列何者不屬於 E-mail 電子郵件傳輸大型檔案的不便?①操作模式②傳送或接收不穩定③傳送與重送時間長 ④有可能癱瘓對方 E-mail 帳戶。
- 25. (4) 下列何者非使用 FTP 基本條件?①任何網際網路連線設施②檔案傳輸雙方任一方需有獨立 FTP 伺服器③FTP 工具程式④一定要有 IE 或 Safari 瀏覽軟體。
- 26. (4) 業界用於不同色彩空間轉換所依循的色彩描述檔通常稱之為①RGB profile②CMYK profile③Lab profile④ICC p rofile。
- 27. (4) 彩色雷射印表機最少更換的耗材是①碳粉匣②感光鼓③加熱器④收紙匣。
- 28. (4) 高等彩色雷射印表機所適合列印紙張的磅數最高可達①80 磅②120 磅③180 磅④200 磅。
- 29. (1) 下列有關色彩管理系統敘述何者不正確?①可擴大設備表現的最大色域②可使設備間的色彩溝通更為準確③ 有時仍應輔以人眼的視覺評估④每一設備應建立獨自的裝置描述檔。
- 30. (1) 一般常用於彩色或黑白噴墨印表機列印所謂的專用紙張,其特色在於①表面經過塗佈②紙張種類③尺寸規格 ④紙張厚度。
- 31. (2) 某些現場電腦螢幕配置『遮光罩』的目的在於①增加美觀②消除現場環境光的影響避免反射③防止螢幕散射 ④促進螢幕效能。
- 32. (2) 印刷品中,若光線反射越多的地方代表該處的濃度①越高②越低③視狀況而定④兩者無絕對關係。
- 33. (3) 下列有關色彩度量的敘述何者不正確?①濃度計能量取 CMYK 濃度值②濃度計不能辨別色相③不同色相其 濃度值一定不同④光譜儀可量取不同波長之反射率。
- 34. (2) 一般印表機廠商標示其彩色列印效能中,看到類似『ppm』輸出單位代表的是①每秒鐘可列印張數②每分鐘 可列印張數③每次可列印張數④每小時可列印張數。
- 35. (1) 色彩導表印出 CMYK 四色常用的星標如下圖,若印刷品質越高,則正中央顯露白點應該是①越小②越大③無 關④維持不變。

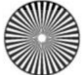

- 36. (2) 通常應用來測量青墨(Cyan)的濃度是①藍色濾色鏡②紅色濾色鏡③綠色濾色鏡④洋紅色濾色鏡。
- 37. (4) 為避免電腦中資料遺失,下列何種方法最適當?①電腦專人操作②安裝防毒軟體③設定密碼④定期備份。
- 38. (3) 下列何者不是另存新檔案的主要目的?①備份檔案②變換檔案格式③增加作業容量④保存修改的檔案。
- 39. (2) 底片輸出機與直接出版機的主要不同在於①前端完稿製作②使用之感光材料③拼大版的方式④後端印刷裝訂 方式。
- 40. (1) 螢幕的『色彩描述檔』須藉由下列何種儀器取得?①校色器②反射式分光器③密度儀④濃度計。
- 41. (3) 以觸控螢幕為主的平面行動裝置,包含上網能力與多媒體播放能力<mark>等的平</mark>板電腦稱之為①iPod②iPhone③Tabl et PC④netbook。
- 42. (4) 在電腦網路中,使用者與遠端伺服主機連線進行檔案傳輸,所使用的協定為下列何者?①ATM②BBS③FTP ④TCP/IP。
- 43. (3) 不斷電系統(UPS) 的主要功能為下列何者?①防毒②傳送檔案③維護電源品質④通訊協定。
- 44. (1) 彩色雷射印表機使用最多的耗材是碳粉匣,其列印耗用率通常與哪種因素最有關係?①列印覆蓋面積②印字 頭③帶動馬達④感光鼓。
- 45. (4) 設計導表常沿用不同種類測試控制標,下列敘述何者錯誤? ①應考量控制標大小是否適合於使用的儀器②應 考量控制標大小是否適合於人眼測試③使用儀器測量者,應注意不可使用太小的控制標,以免測量結果誤差 過大④使用儀器測量者,該儀器測量光<u>孔直</u>徑大小與控制標大小無關。
- 46. (4) 業界檢測並利用來控制印刷偏色的導<mark>表,其主要應用原理是①色彩描述檔②色票③演色表④灰色平衡。</mark>
- 47. (3) 實際三原色中色相較純的是①黑墨②洋紅墨③黃墨④青墨。
- 48. (1) 顯示器校正除了強調『白點的亮度』調整之外,以下何者不在此主要調整工作範圍之中?①顯示器中間調的 亮度②顯示器黑點的亮度③顯示系統的階調曲線④顯示器白點的色彩。
- 49. (4) 下列哪一項是色度計無法量測的印刷色彩特性?①灰平衡②色差③明度④網點形狀。
- 50. (1) 當使用者將 RGB 色彩模式轉換為 CMYK 時, 以下何者不是色彩差異的主要原因?①MB 數不同②RGB 的色 域超過 CMYK③階調數不同④總印墨量的設定。
- 51. (124) 關於演色表的觀念問題,以下敘述正確的有?①演色表只能供參考用②每家印刷廠採用的油墨色相不同,印 製出來的顏色可能會與購買來的演色表顏色不一樣③演色表不用時放置於陰暗處,永遠不會褪色4一般的演 色表大都是四色印刷或特別色印刷印製而成。
- 52. (124) 演色表也有特別色專用的版本,最常用的為 Pantone 特別色色票(不是用 CMYK 四色印製的), 以下敘述正確的 有?①同一時間買到同一版本的色票,其特別色的色彩不一定相同②特別色的色彩表現方面應該採用 CIE LA B 色空間③濃度計可以精準的控制和表現特別色的色彩④Pantone 公司也有提供電子色票的版本,以做為量測 的共同標準色彩依據。
- 53. (123) 如果要調配出特別色以符合 Pantone 色票的色彩,以下敘述何者方法正確的有?①實際的作業應採用電子天 秤、定量器、展色機等先做少量的配色,配色比例確定後,再依此比例進行大量的配墨調製②需要以分光光 譜儀量取色彩值,如 CIE LAB 的數據③色彩的評估是否接近標準,除了用眼睛觀察之外,最好再加上分光光 譜儀的量測和分析4請印刷廠師父邊印刷時邊調整特別色的色彩,如果調整比例不正確,再將墨槽的墨挖出 來丟棄後,再重新配墨。
- 54. (123) 如果客戶手上拿一張特別色色票,請二家印刷廠依據量到的色彩值回去自行打樣,以下情形正確的有?①有 可能打樣回來的色彩數值都一樣,但顏色不一樣②印刷廠最好也帶著自己的測色儀器量取此特別色的色彩數

值③印刷廠控管打樣顏色時,最好也用上述第 2 點的同一測色儀器來測量4圓量測儀器沒有統一校準至一致 性,對同一色票量測時,仍可以量到一致的數據。

- 55. (123) 如果客戶手上有一張特別色色票,請印刷廠採用特別色印製此色票,而印刷廠也找到自己工廠內某一版本同 樣色號的色票,以上的製程預期會有什麼樣的事情發生,正確的有?①二張色票可能會不同色②印出來的特 色跟客戶的色票顏色可能會接近,也有可能不一致③最好採用電子色票的數據為標準④不一致的問題發生比 例偏高,所以不用理會此問題。
- 56. (134) 使用濃度計量取濃度和網點面積時,以下敘述正確的有? ①濃度計主要是量取反射率②濃度計可以直接計算 網點大小的尺寸,進而算出網點面積③濃度計可以將反射率轉換成濃度值④網點面積是從濃度計量到的濃度 計算得到的。
- 57. (134) 濃度計量取 Cyan 版平網色塊的網點面積時,以下的敘述正確的有?1先量紙白②量取洋紅版的滿版濃度③1 00%網點的濃度與滿版濃度是很接近的④量網點時,選擇的滿版參考濃度為量取最接近平網色塊的 Cyan 版滿 版濃度。
- 58. (234) 採用掃瞄器掃瞄反射稿時,以下敘述正確的有?①每台掃瞄器均可得到相同的 RGB 訊號②每一台掃瞄器均應 製作一個色彩描述檔,ICC profile③掃瞄器的色彩描述檔可以將 RGB 訊號轉換為色彩三刺激值④掃瞄器應每 隔一段時間重新再製作色彩描述檔。
- 59. (124) 有關電腦螢幕的敘述,正確的有?①螢幕可以預視到未來印刷品大概的顏色色彩和版面配置②螢幕必要時要 經過色彩校正才能顯示正確的色彩③螢幕的色域範圍大於印<mark>刷品的色域</mark>,所以不必要做色彩校正就可以預測 未來印刷品正確的色彩④螢幕校色時也會產生色彩描述檔,ICC profile。
- 60. (234) RGB 訊號和濃度計的觀念,以下敘述正確的有?①R=G=B=0 的畫像元素,表示較亮的影像②R=G=B=255 的 畫像元素,表示較亮的影像③濃度=0,表示亮部的影像④濃度 2.5 表示較暗的影像。
- 61. (23) 欲製作彩色印刷機或噴墨印表機的色彩描述檔時,你應該選用 ISO 那些導表 ? ①IT8.7/1②IT8.7/3③IT8.7/4④G rayScale。
- 62. (14) 如果一個網點要達到 256 個階調的傳統網點變化,以符合人眼視覺看起來是連續的、不會跳階的灰階變化, 而印刷品的輸出線數是 150LPI(Line Per Inch),則輸出設備至少需要多少 SPI(Spot Per Inch)才能符合上述的需 求? ①16X150②256X150③38400④2400。
- 63. (123) 印刷需要用到的版材為預先塗佈好<mark>感光液的材料,稱為 PS 版</mark>,主要作用當成訊號傳遞,將檔案上的網點傳 遞到印刷版上,再傳遞至紙張上,所以印刷版的品質也要控管,以下敘述正確的有?①版會受到雷射量的影 響②版會受到顯影藥力的影響③版會受到顯影溫度和速度的影響④不同廠牌的版材,僅需要調整一組數據以 適用於所有廠牌的版材。
- 64. (124) 使用彩色噴墨印表機做為預測印刷品的色彩時,如果噴頭有異樣,以下敘述正確的有?①裁切紙張時產生的 紙粉會對噴頭產生影響②噴頭如有斷線的情形時,可先自行清潔噴頭③噴頭如有斷線的情形,不會影響到色 彩的表現④清潔噴頭如果一次效果不佳,可再進行另一次清潔動作,或請請廠商維修。
- 65. (134) 量取印刷版上網點面積大小,以下敘述正確的有?①因為塗佈感光液的關係,版的顏色不一定相同,多少都 會影響網點大小的判讀②用放大鏡目測觀察可以得到精確的網點面積③採用高解析力、影像處理的量版器, 可以得到精確的網點大小④使用量版器之前要先校準儀器設備。
- 66. (123) 有一印刷品的某一部份採用螢光墨印製,所謂螢光墨是指吸收某部份波長的光之後,轉換成可見光讓我們看 得到,某部份波長的光可能是?①320nm②370nm③380nm④650nm。
- 67. (124) 電腦切割可以幫助我們製做包裝盒的打樣,在未進入量產之前,可據此打樣再做修正,以下敘述正確的有? ①儘量在切割時採用量產時的紙張,以模擬出盒子成型時的樣子②製作檔案時,必需畫出盒子形狀的切割標 示線,而且最好以不同圖層來單獨標示③製作切割線時,在 Photoshop 製作會比在 Illustrator 製作時方便④因 為噴墨打樣機可能無法噴墨在厚紙上,所以切割時如果用白紙切割盒子,稱為白盒。
- 68. (134) 使用 Illustrator 軟體操作時,輸入幾個文字後,已製作了陰影於文字下方,想要再修改原來陰影效果,以下敘 述正確的有?①打開視窗>外觀的功能來修改陰影效果②再用原來製作陰影的功能重新製作一次陰影③修改 陰影後的結果可以經由預視來預測其效果④修改後的陰影效果不會與原來的陰影效果同時存在。
- 69. (123) 使用 Illustrator 軟體操作時,想製作文字繞著曲線的效果,以下敘述正確的有?①第一步驟可先用鋼筆工具書 一曲線②打字工具要選擇路徑文字工具③在曲線上打字,字會跟著曲線移動④在曲線上打好字後,原來曲線

的線條顏色和填色仍然存在。

- 70. (124) 採用 InDesign 軟體編排時,客戶來檔的筆數有 1000 筆以上的資料,想要做可變印紋的名片編排,在連結資料 庫方面,以下敘述正確的有?①可以在 Excel 軟體編排 1000 筆資料②Excel 資料的每一列表示一筆個人的資料 ③Excel 資料的每一欄表示一筆個人的資料④資料可以從 Excel 轉存成.txt(Unicode 格式)給 InDesign 使用。
- 71. (134) 採用 InDesign 軟體編排時,客戶來檔的筆數有 1000 筆以上的資料,並已做好資料檔案了,在採用可變印紋自 動編排時,以下敘述正確的有?①連接上資料庫檔案之後,會自動將每個欄位資料第一列顯示在 InDesign 上 ②採用鍵盤輸入程式執行指令以進行資料庫編排③只需要在 InDesign 編排一筆資料即可,其它筆數的資料就 可依此筆的設定做編排④採用資料合併的功能。
- 72. (234) 採用 InDesign 軟體編排時,客戶來檔的筆數有 1000 筆以上的資料,並已做好相對應的圖檔,如果想要編排圖 文並茂的文件,該如何建立這 1000 多筆資料檔案,以下敘述正確的有?1圖檔的格式限定為.bmp 圖檔②圖 檔最好依流水號的方式命名③資料庫內必須要有圖檔的路徑和正確的檔名④資料庫內圖檔欄位的第一個字要 以@符號做為區別。
- 73. (124) 採用 InDesign 軟體編排時,配合資料庫編排的應用很廣泛,以下敘述正確的有?①可應用於貼紙標籤的編排 和印製流程②可應用於結婚喜帖或邀請函信封的編排和印製流程③可應用於噴墨和彩色碳粉數位印刷機的流 程,不適合傳統印刷流程④可應用於定期且固定編排格式的傳單、DM 的編排和印製流程。
- 74. (134) 有一顏色的標準值為 L=49 A=-45 B=-40,某個測試樣品經測定的結果為 L=50 A=-40 B=-45 以下對於測試樣品 的敘述正確的有?①以 A 軸而言,偏紅色②以 B 軸而言,偏黃色③以 B 軸而言,偏藍色④樣品的色相角與標 準值不一樣。
- 75. (123) 有一檔案是從某軟體轉存成.ps 或.prn 檔案格式,如果要能夠在列印前先看到此檔案的內容,以下敘述正確的 有?①可以經由 Acrobat Distiller 解譯成檔案②可以轉成 PDF 檔案③可以用 Acrobat 打開轉好的檔案④可以經 由小畫家軟體打開。
- 76. (123) 有一個單色平網的 LOGO,但客戶只提供了樣張,沒有檔案,經過印前的製程處理後,印刷出來的結果顏色 變重了,以下敘述正確的有?①檔案處理時標<mark>錯了網點百分</mark>比②印刷時網點擴大過大③油墨與樣張的油墨不 一樣④如果將樣張拿去掃瞄就會得到良好的結果。
- 77. (123) 正在印刷的某一色版產生掉版的情形,必須要停機更換印版才能再印刷。但是更換印版之後發生前後顏色不 一致的情形,如果印刷機的狀況是穩定的,以下敘述正確的有?①印版沒有採用量版器做品管②出版機的藥 水溫度產生了變化③雷射量產生的影響④沖版機的速度不會有影響。
- 78. (124) 有一印件在數位打樣階段下<mark>符合標準色彩的顏色</mark>,而上印刷機之後,此印件的色彩變重了,原因有很多,以 下敘述正確的有?①標準色彩的顏色,此標準有可能是 ISO 12647-2 的標準②印刷時濃度太重③是印刷的問 題,與印版無關④印刷時網點擴大太大。
- 79. (134) 檔案上有一個色塊是 C 50%,印刷在紙張後,量得的網點是 C 70%,以下敘述正確的有?①可以用濃度計量 取紙張上的色塊濃度值和網點面積值②網點擴大是 70%/50%=1.4 倍③網點擴大是 70%-50%=20%④大多數的濃 度計都是 45 度入射光,0 度位置感測,稱為 45/0 量測機構。
- 80. (234) 量測印刷品的濃度或網點面積時,以下敘述正確的有?①量測時,紙張可以直接放在桌子上量測,不需襯紙 ②量測時,在紙張底下可以襯標準的黑紙③量測時,在紙張底下也允許襯多張相同的白紙④量測時要在平整 的地方。
- 81. (124) 有一印件是 CMYK 四色加上二個特別色的單面印刷品,以下敘述正確的有?①可以用六色機一次印下來六個 顏色②可以用四色機印二次,一次印四色,一次印二色③採用六色機印刷時,特別色一定是在最後二座④印 刷時也要考慮特別色的屬性,才能決定印刷的色序問題。
- 82. (123) 如果你接了一筆的訂單,是與食品有關的包裝印刷,也會與口接觸,以下敘述正確的有?①必須選用食品級 的安全油墨②油墨和製程必須通過相關食品安全衛生法規的檢測③印刷部門的空間也必須是符合相關食品安 全衛生法規的規範④可以交給一般商業印刷業者來生產。
- 83. (134) 有一 A4 印件的印量是五萬本、菊全紙雙面彩色印刷、五台、騎馬釘裝訂,三天內必須完成印刷和裝訂製程。 以下敘述正確的有①共有八十頁②輪轉機的進紙方式是單張方式(張頁式)③最好選擇輪轉機生產以掌握時效 ④輪轉機是可以同時雙面印刷。
- 84. (123) 學校辦活動後,需要將相關活動的資料和證書寄發給 500 位與會者,信封是買現成的,請問如何將 500 位的

通訊方式表現在信封上並寄給與會者,以下敘述的方法排除最有可能不被考慮且成本較高,可行的方式有? ①至書店買現成 A4 多模的貼紙,自行用 InDesign 或 Word 合併資料庫的方式編排,再用印表機輸出、撕下貼 紙黏於信封上②如果信封紙可以進入印表機,則可自行用 InDesign 或 Word 合併資料庫的方式編排,再用印 表機輸出於信封上③找有設備和軟體的公司代為輸出可變印紋的資料於貼紙或信封上④找傳統印刷廠採用油 墨印刷的方式印製貼紙、再裁成單張的小貼紙。

- 85. (124) 有一刊物在不考量成本的因素下,採用數位印刷的方式印製,以下敘述正確的有?①較沒有台數和頁數的限 制,但仍需考量裝訂方式②紙張是否適合數位印刷機要先測試③編排的軟體和版面設計與傳統印刷使用的不 一樣④數位印刷的數量較有彈性,可以是極少量的印件。
- 86. (24) USB3.0 的傳輸速度可以達到數個 Gbps。但速度仍有待提昇,所以由 Intel 和 Apple 定義開發的 thunderbold 仍 一直持續發展,以下敘述正確的有?①thunderbold 傳輸速度為 5 Gbps②thunderbold 比 USB3.0 傳輸速度還要快 ③thunderbold 傳輸速度為 8 Gbps④thunderbold 傳輸速度至少為 10Gbps。
- 87. (234) 如果您想要擁有與眾不同的名片來介紹自己, 除了自行設計名片之外, 也有可能選用不一樣的紙張。另外還 必須是物美價廉的名片,以下敘述正確的有?①採用傳統印刷的獨立版印製②採用數位印刷③採用合版的傳 統印刷方式4可以加上後加工的設計,如上光或裁切方式,以增加獨特感。
- 88. (134) 您每天都會接觸到鈔票,也是屬於印刷品之一,但防偽性極高、製程繁雜,以下敘述正確的有?①紙張特殊 ②全用平版印刷大量生產③主要是凹版印刷, 並搭配其它版式的製<mark>程④凹</mark>版印刷的特性是摸起來的觸感是凸 出來的感覺。
- 89. (124) 超商的雜誌架上有很多雜誌和書籍,以下敘述正確的有?①從書背來觀察,如果有釘二根釘子的,把整本雜 誌像馬鞍狀的跨釘上去,就稱為騎馬釘裝訂②從書<mark>背的上下二端觀察</mark>,如果是方形書背且有上膠的痕跡,其 裝訂方式就是膠裝③穿線膠裝書無法從書<mark>背看出一本書是由多少台</mark>數組合而成,只能從頁數上來判斷④騎馬 釘的特色之一是中間台數的紙張在書口位置會被裁掉比較多。
- 90. (123) 有一件 T-shirt 的印前工作要由您來完成設計和印製的流程,以下敘述正確的有?①如果設計成線條和滿版色 塊的樣式,可以採用網版印刷②如果設計成需要採用數位相機或手機拍下來的彩色影像,可以考慮熱轉印的 方式印製③網版印刷的製程有黑白高反差的透明片、絲網和框、感光液…4熱轉印的製程有噴墨或傳統印刷 所產出的轉寫紙,再經由網印機、刮刀<mark>和轉寫墨印製在衣</mark>服上。

## 19100 印前製程 乙級 工作項目 03:組版用檔案之輸入與處理

- 1. (4) 下列何種副檔名並非影片檔案格式?①.avi②.mpg③.mov④.mp3。
- 2. (4) 下列對於點陣字型 (Bitmap) 的敘述何者為非 ? ①也稱為螢幕字型②當字型放大時邊緣會有鋸齒形狀產生 ③是將圖素方格中填滿顏色(一般都是黑色)④分為 TrueType 及 Postscript 二種。
- 3. (4) 下列有關「OTF」字形的敘述何者為非?①由 Microsoft 與 Adobe 兩家公司所共同制訂的②接近於 Postscript 高品質輸出③以 Unicode 編碼並支援多國語言④使用時不可跨平台。
- 4. (1) 傳統稿和電子稿兩種方式的製版,在處理「文字稿」的方式為何?①傳統稿採掃瞄,電子稿為輸入②傳統 稿採分色,電子稿為上網③傳統稿採輸入,電子稿為分色④傳統稿採上網,電子稿為掃瞄。
- 5. (2) 中文內碼之中的 Big5 碼,能夠容納多少漢字?①三千多個漢字②一萬三千多個漢字③二萬三千多個漢字④ 三萬三千多個漢字。
- 6. (2) 下列哪一個不是聲音檔案的格式?①au②gif③midi④wan。
- 7. (1) 下列何者為冷色系的黑?①K100 C50②K100 M50③K100 Y50④K100 CMY 各 50。
- 8. (2) 下列何者為暖色系的黑?①K100 C50②K100 M50③K100 Y50④K100 CMY 各 50。
- 9. (2) 常應用於 DVD 具高解析度的視訊格式為①mpeg1②mpeg2③mpeg4④mp3。
- 10. (4) 下列何者色系的黑濃度最高、最飽合?①K100 C50②K100 M50③K100 Y50④K100 CMY 各 50。
- 11. (2) 一張 1024pixelx768pixel 的影像圖檔,置入排版軟體後將其縮小 50%,此影像圖檔的「像素矩陣」 (pixel di mension)會成為多少?①2048pixel×1536pixel②1024pixel×768pixel③512pixel×384pixel④256pixel×192pixel。
- 12. (3) 一張 1024pixelx768pixel 的影像圖檔,使用 Photoshop 軟體開啟,將其設定解析度不變、允許影像重新取樣的 情況下縮小 50%,此影像圖檔的「像素矩陣」(pixel dimension)會成為多少?①2048pixel×1536pixel②1024 pixel×768pixel③512pixel×384pixel④256pixel×192pixel。
- 13. (1) 有一張數位照片,像素是 3,000×2,000=6,000,000pixel (像素),如果我們要輸出成相片,輸出的品質要求是 300dpi,則可以輸出多大尺寸的照片?①10"×6.67"②20"×13.34"③5"×3.335"④15"×10"。
- 14. (2) 「LPI」為印刷所用的解析度, 其英文名稱是①Long Per Image②Lines Per Inch③Like Per Inch④Look Per Image。
- 15. (3) 「OTF」的英文全名為何?①Old Tool Font②Optional Type Font③Open Type Font④Office Type Font。
- 16. (4) 下列何種項目並非中文字的外碼種類?①倉頡碼②大易碼③注音符號碼④BIG-5 碼。
- 17. (3) 下列對於 「PDF」的敘述何者為非?①可同時應用於網路文件傳輸及印刷設定的檔案格式②是一個可攜式 文件的概念,可使用 Acrobat Reader 打開、讀取和編修檔案③所有軟體儲存時皆可以存成為 PDF 格式④具 有可壓縮、保密性、跨平台、跨軟體,且被多數人當成檔案交換的標準格式。
- 18. (2) 以往繪圖軟體所製作文件需用專用軟體打開,卻常有文字對應、圖片顏色、色彩管理等問題,現在印前作 業能具備輸出精確印版能力的檔案格式為①JPEG②PDF③TIFF④DOC。
- 19. (2) 「流明」為透過測量螢幕的平均照度,乘以面積從而計算出數值,當流明數越大表示①輸出能量越小②光 通量越高③亮度越小④螢幕尺寸越大。
- 20. (3) 下列對於點陣圖與向量圖的敘述何者為非?①能細微的表現色彩階調,適合用於色彩複雜的圖形為點陣圖 ②以數學運算方式來記錄圖形,放大後不失真的為向量圖③適合用於輪廓清晰、要求精確線條者為點陣圖 ④向量圖常見副檔名為 eps、ai、cdr 等。
- 21. (4) 下列對於 TIFF 格式的敘述何者為非?①全名為 Tagged-Image File Format②掃瞄原始圖檔建議使用的格式③ 提供非破壞性壓縮、品質佳,影像處理業界常用4可以使用在跨平台、不同作業系統的軟體上,但不支援 「索引顏色模式」及 alpha 圖層。
- 22. (4) 如果要將 Illustrator 的向量圖形改為 Flash 動畫使用,較好的處理程序為何? ①先將 AI 檔轉為 mov 檔案,再 匯入 Flash 檔案中製作②先將 AI 檔轉換為 JPEG 檔,再匯入 Flash 檔案中製作③先將 AI 檔轉換為 wav 檔案, 再匯入 Flash 檔案中製作④在 Flash 檔案中匯入 AI 檔案,直接進行動畫製作。
- 23. (2) 如果要將印刷用的高解析度圖檔 50 張,轉換為適於網頁瀏覽的影像檔時,可以利用 Photoshop 的哪項功能 來進行處理?①自動/組合版面②自動/批次處理③指令碼/統計資料④指令碼/將檔案載入堆疊。
- 24. (1) 在操作 Photoshop 影像軟體時,如何釋放其所佔用的記憶體空間?①選取「清除記憶」指令②重整硬碟磁軌 區域③最小化其他的應用程式④關閉網路暫存檔。
- 25. (1) 把印刷品暗調複合色區域的油墨量適當減少,用黑色油墨取代稱為 UCR,其英文全名為何?①Under Color Removal②Universal Component Removal③Unique Color Removal④Ultra Component Replace。
- 26. (3) 從 CMY03 原色中去除一部分形成中性灰的底色,也就是色料三原色 CMY 疊加形成近似黑色的底色,並以 黑色油墨代替稱為①OPI②OCR③GCR④NCR。
- 27. (4) 在 CorelDraw 軟體中「置入點陣圖」之方式,是為檔案功能表中的何種選項?1列印②輸出③PDF 發行4 輸入。
- 28. (2) 在 CorelDraw 軟體中, 製作的檔案若要存成 EPS 格式, 可選擇檔案功能表中的何種選項?①列印②輸出③P DF 發行④輸入。
- 29. (1) 關於音訊與影片格式的描述,下列何者不正確?①aif 為微軟所開發的一種影片格式②MP3 屬於失真性的壓 縮格式③wav 為波形音訊常用的檔案格式④MIDI 為電子樂器與電腦之數位化界面兩者間溝通的標準。
- 30. (2) 在 Photoshop 選擇"檔案>開新檔案"選項後,"新增"對話框中無法設定哪個選項?①圖像的高度和寬度②圖 像的百分比大小③圖像的色彩模式④圖像的背景內容。
- 31. (4) 下列對於 Photoshop 切片工具的敘述何者為非?①切片工具的功能可以將圖像劃分成不同的區域②切片工 具的作用可以加速圖像在網頁瀏覽時的速度③切片後的圖像輸出,可針對每個區域設置不同的網上連結4 切片工具能改變尺寸但無法調節色彩模式的變化。
- 32. (3) 在 CorelDraw 軟體中,關於「尺規和導線」的描述何者為非?①導線的顏色可以替換②尺規的單位可以變 更③導線移出尺規後就無法移動④尺規無法旋轉角度且改變色彩。
- 33. (1) 下列對於點陣圖(Bitmap)模式的敘述何者為非?①點陣圖模式的呈現必須先從雙色調轉化②點陣圖模式 的圖像也叫作黑白圖像③因為其位元深度為 1, 也稱為一位元圖像④將一般圖像轉換為點陣圖模式時會丟 失大量細節。
- 34. (2) 圖像解析度要高於印刷解析度,一般是 2x2 個以上的像素生成 1 個網點,所以 LPI 約是 DPI 的①四分之一 倍②二分之一倍③二倍④四倍。
- 35. (4) 下列對於 Photoshop 建立新圖層的方法敘述何者為非?①單擊圖層調板下方的新圖層按鈕②選取圖像進行 拷貝並貼上③使用文字工具在圖像中輸入文字④將下方圖層拖曳到上張圖層上。
- 36. (4) 下列何者非掃描分色的作業內容?①彩色的控制②灰色平衡的管制③亮部與暗部階調的控制與調整④膠 裝、精裝與平裝封面色彩的選擇。
- 37. (3) 有關 RGB 模式,下列敘述何者錯誤?①是一種色光表色模式且廣泛應用於我們的生活之中②掃描器在掃描 時是為讀取原稿圖像上的 RGB 色光資訊③RGB 模式是一種加色法模式, 須通過 C、M、Y、K 的數值範圍, 始可描述出任一顏色④電腦定義顏色時 R、G、B 三種成分的取值範圍是 0-255。
- 38. (2) 下列哪個色彩色域模式具有涵蓋最廣的範圍?①RGB color②Lab color③CMKY color④Grayscale color。
- 39. (3) 下列有關多媒體檔案格式的敘述,何者不正確?①MIDI 是聲音資料的格式②JPG 是影像資料的格式③WA V 是圖形資料的格式④MPEG 是視訊資料的格式。
- 40. (3) 下列何者非色彩模式的類別?①黑白模式 1-bit②灰階模式 8-bit③淡彩模式 12-bit④全彩模式 24-bit。
- 41. (2) 單位時間內對聲音取樣的次數稱「取樣頻率」,下列取樣<mark>頻率何者最</mark>接近真實的聲音?①8KHz②44.1KHz ③22KHz④11KHz。
- 42. (2) CMYK 模式實質指的是再現顏色時印刷的 C、M、Y、K 網點大小, 請問 C0% M0% Y0% K0% 表示①黑色② 白色③灰色④淺色。
- 43. (2) 下列對於 RGB 色彩模式的敘述何者為非?①R、G、B 從 0 到 255 的亮度值在每個色階中進行分配, 從而指 定其色彩②當 3 種亮度值都是 255 時,產生純黑色③當不同亮度的基色混合後,便會產生出 256×256×256 種顏色, 約為 1,670 萬種色彩4RGB 模式產生顏色的方法又被稱為色光加色法。
- 44. (2) 下列對於 CMYK 色彩模式的敘述何者為非?①CMYK 顏色模式是一種印刷模式②CMYK 在混合成色時,隨 著 CMYK 四種成分的減少,光反射<mark>到眼睛的量</mark>會越來越少③CMYK 模式與 RGB 模式產生的色彩原理不同 ④CMYK 模式產生顏色的方法又被稱為色料減色法。
- 45. (3) 對於色彩校正環境的條件敘述何者為非?①以中性灰色來塗佈環境牆面②使用標準色溫的光源觀看原稿③ 室內平均照度要高於 30,000 流明④以螢幕遮罩遮蔽直射至螢幕表面的光源。
- 46. (3) 關於圖像顏色模式的色彩敘述何者為非?①不同的顏色模式所能表現的色域範圍不同②從 RGB 模式到 CM YK 模式的轉換過程中會損失色彩階調③灰階模式的圖像中最多可以有 128 種顏色④索引色模式的圖像中 最多可以有 256 種顏色。
- 47. (1) 色彩管理中按照設備 (如掃描器、顯示器、印表機等...) 的工作參數對其進行調整稱為①校準 (Calibration) ②特性化(Characterization)③轉換(Conversion)④控制(Control)。
- 48. (4) 下列何者非色彩管理的 3 大要素:①校準(Calibration)②特性化(Characterization)③轉換(Conversion) ④控制(Control)。
- 49. (3) 在已知的條件下,將圖像從一個設備的色域空間變更到另一設備的色域空間,為色彩管理中的①校準(Ca libration)②特性化(Characterization)③轉換(Conversion)④控制(Control)。
- 50. (4) 進行色域空間 RGB 到 CMYK 的轉換,最有可能產生於①掃描器到螢幕②一種印表機到另一種印表機③螢 幕到掃描器④掃描器到印表機。
- 51. (1) 影像處理軟體 Photoshop 的檢色器中, 以 H:0;S:100%;B:100%, 數值表示的色彩, 若對應 RGB 系統 數值,下列何者正確?①R:255,G:0,B:0②R:255,G:125,B:0③R:0,G:0,B:0④R:0,G:  $255 \cdot B : 255$
- 52. (1) 影像處理軟體 Photoshop 的檢色器中, 以 H: 240;S:100%;B:100%, 數值表示的色彩, 若對應 RGB 系 統數值,下列何者正確? ①R:0,G:0,B:2552 R:255,G:125,B:03 R:255,G:0,B:04 R:0,  $G:255 \cdot B:255$ 。
- 53. (2) Lab 色彩模式的「L」代表①色相②明度③彩度④顏色。
- 54. (2) 不支援 CMYK 狀態的色彩模式為下列何種檔案格式?①PSD②GIF③EPS④JPG。
- 55. (4) 可以由使用者選擇不同程度的壓縮比例與影像品質的檔案為何?①PSD②TIFF③PICT④JPG。
- 56. (2) 下列何種檔案格式不支援全彩模式?①PSD②GIF③EPS④JPG。
- 57. (3) 無法在網頁內直接呈現的檔案格式為何?①PNG②GIF③BMP④JPG。
- 58. (3) 不支援印刷輸出之 CMYK 模式為何?①TIF②EPS③BMP④JPG。
- 59. (1) 下列檔案格式中,何者可以記錄工作路徑(path)?①PSD②GIF③BMP④JPG。
- 60. (3) 影像圖檔上的畫面,有一塊布沾到青色時,若要使用 Photoshop 上的 Selective Color 進行局部修色,應選擇 何種顏色做為色系的減色消除?①Blue②Green③Cyan④Red。
- 61. (4) 影像圖檔上的畫面,要使深暗的藍天修正成清亮的藍色天空時,須應用修色功能在藍色天空區域,如何處 理色彩的網點百分比?①降低 K②增加 Y、C③增加 C、M④降低 Y。
- 62. (2) 操作 Photoshop 軟體中之 Hue/Saturation 色彩功能修正, 要使紅色花更為豐富飽和時, 應加強下列哪項數值? ①Hue②Saturation③Lightness④Hue 和 Lightness。
- 63. (2) 要使影像圖檔上的畫面,讓其色彩改變可用①彩度調整②色相調整③亮度調整④反差調整。
- 64. (4) GIF 格式圖檔其色盤的使用以不超過幾色為限①6②36③136④256。
- 65. (4) 下列何者不屬於 Photoshop 軟體中圖像修正的動作?①階調修正②色彩修正③銳利修正④變換存檔格式。
- 66. (4) Photoshop 軟體中和色彩修正的動作無關者為何?①彩度調整②色相調整③亮度調整④尺寸調整。
- 67. (1) 在圖文組版時有一個顏色和另外一個顏色混合直壓,需使用①Over Printing②Knock Out③Trapping④Blur。
- 68. (1) 下列數位影像的敘述中,何者正確?①列印影像圖檔時,印表機的解析度單位為每英吋點數(dot per inch)② 使用者放大或縮小點陣式影像(bitmap image)時,不會造成影像失真③向量式影像(vector image)是由稱為像素 (pixel)的個別色點組成④影像每英吋所包含的像素數量越多,代表解析度越低。
- 69. (4) 在未壓縮的情形下若要儲存一個像素需要 16 位元的空間, 0.25GB 的硬碟空間最多可以儲存多少張長寬各 有 512 像素(即 512×512)的圖片?①64②128③256④512。
- 70. (3) 常應用於麥金塔系統的播放軟體與儲存格式為①Real Media(mpg)②KMPlayer(avi)③QuickTime(mov) ④Windows Media Player(mp3)。
- 71. (1) 常應用於 VCD 具低解析度,高流通性的視訊格式為①mpeg1②mpeg2③mpeg4④mp3。
- 72. (4) 常應用於網路視訊,且因應新的寬網格式,具備 DVD 視訊品質的格式為①mpeg1②mpeg2③mpeg3④mpeg4。
- 73. (4) 下列何種副檔名並非音訊的檔案格式?①wav②rm③mpa④mpeg。
- 74. (1) 在 PC 平台上使用 InDesign 軟體, 如要產生自動頁碼, 應在主頁裡拉一個文字框→鍵入何種快速鍵, 頁碼 就會出現了? ①"ctrl+shift+alt+N"②"ctrl+shift+N"③"ctrl+shift+alt+P"④"ctrl+shift +P"。
- 75. (3) 下列何者並非"MP3"的格式特性?①利用 MPEG Audio Layer 3 的技術製作②將聲音用 1:10 甚至 1:12 的壓 縮率處理③壓縮後變成容量較小的檔案,但壓縮過程並未失真④MP3 格式一般人聽起來與原音沒有太大不 同。
- 76. (4) 下列有關 Open Type 字體的敘述何者為非?①使用 Unicode(萬國碼)做字型編碼②可跨平台使用,無須擔心 字體替代和其他導致文字重排的問題③顯示大字時比 TrueType 字更加平滑美觀④Mac OS X 尚未支援 Open Type 字體。
- 77. (3) 下列有關 Open Type 字體的敘述何者錯誤?①可提供序數字、選擇性連字、花飾字等功能②在某些字體中, 數字 0 和大寫字母 O 可能會很難區別,Open Type 提供斜線零,顯示有對角斜線穿過的數字 來區分③不可 以和 Postscript Type 1 與 TrueType 字體一起安裝並搭配使用④Adobe Jenson Pro 是一種 Open Type 的字體。
- 78. (2) 下列有關 InDesign 複合字體(早期稱作字體集)的敘述何者為非?①為求中英文混排之美觀而設定之②是一 種虛擬字體,無法於字體表中選取③中文字體的基線與英文字體的下緣線常無法對齊,須手動調整④中英 文字體大小差異頗大,需自行依視覺效果調整。
- 79. (3) 英文字型中之 Helvetica 字體接近下列哪一種中文字型?①明體②楷體③黑體④仿宋體。
- 80. (3) 「 中文字標: 「 」下列有關左側「」內字體之敘述,何者錯誤?①字體為粗明體②大小為 24pt③平二

字體④字距為 0。

- 81. (1) 下列哪一種字體為古印(淡古)體? <sup>①</sup>中文字體<sup>②</sup>中文字體<sup>③</sup>中文字體<sup>④</sup>中方字體
- 82. (1) 下列哪一個字體的尺寸大小為 24pt 平二?

# <sup>①</sup>中文字體<sup>②</sup>中文字體<sup>③</sup>中文字體<sup>④</sup>*中文字體*

83. (3) 有關下列字體之敘述,下列何者錯誤?①為 Arial 字體家族②第二個字為 Narrow style③第三個字為 Italic sty le④第四個字為 Black style。

1.WORD 2. WORD 3. WORD **4.WORD** 

- 84. (1) 1. WORD 2. WORD 3. WORD 4. 11 (9 玖 B 左側字體中哪一個為 Courier 字體? ①1②2③3 ④4。
- 85. (4) 一個 RGB 色彩模式圖檔資料量大小為 36MB,當利用 Photoshop 影像軟體轉成 CMYK 色彩模式,資料量會 變為多少? ①8MB②12MB③24MB④48MB。
- 86. (3) WOrd word 第一個 word 的字體間距與第二個 word 字體間距相比較,在視覺效果上較為均衡且不鬆 散,是因為第一個字體在造字時有設定微調<mark>特定字母組合的間距</mark>的功能,這個設定叫做①leading②alignmen t③kerning④margin。
- 87. (2) 一般大人期刊雜誌、圖書的內文字體大小約在①5pt~8pt②9pt~12pt③13pt~16pt④17pt~20pt 左右。
- 88. (1) 一個英文字母所佔的資料量為①1-byte②2-byte③3-byte44-byte。
- 89. (2) 下列哪一種檔案格式可以支援 Duotone(雙色調)?①TIFF②EPS③BMP④TARGA。
- 90. (3) 下列哪一種檔案格式無法支援 alpha 色版?①TIFF②EPS③BMP④PSD。
- 91. (3) 有關 GIF (Graphic Interchange Format; 圖形交換格式檔)格式的敘述, 何者錯誤?①其色彩模式為 Index (索 引色)②可支援透明底色③最多可支援 128 色④支援動態影像。
- 92. (4) 有關 PNG (Portable Network Graphics;可攜式網路圖形檔)格式的敘述,何者錯誤?①支援全彩儲存格式② 可支援透明色彩③其<mark>壓縮方式為非破壞式,</mark>壓縮效率不及 JPEG 檔高④支援動態影像。
- 93. (4) 下列有關 TIFF 檔<mark>案格式的敘述,何者錯</mark>誤?①可支援單色、灰階、RGB、CMYK②可支援具有 Alpha 色版 的 RGB 與 CMYK 檔案③支援 LZW 壓縮方式④支援動態影像。
- 94. (1) 下列哪一種 PDF 格式為可長期保留 (存檔)的電子文件格式,可以使用 Acrobat 和 Reader 5.0 或更高版本開 啟? ①PDF/A-1b②PDF/X-4③PDF/X-1a④PDF/X-3。
- 95. (1) 轉換成下列哪一種 PDF 格式,不會要求描述目的地裝置的 ICC 設定檔,無法發揮色彩管理的功能?①高品 質列印②PDF/X-1a③PDF/X-3④PDF/X-4。
- 96. (4) 在轉存成 PDF 的壓縮之縮減取樣選項中,哪一種可得較佳之品質?①最接近像素取樣②次取樣③平均縮減 取樣④環迴增值法縮減取樣。
- 97. (2) 下列有關 RAW 影像檔的敘述,何者為非?①是一種經過最少處理的數位原始數據②NEF 是一種標準格式 可適用於不同的品牌相機③是非破壞、非壓縮檔案格式,若對影像品質相當地要求,RAW 檔會比 JPEG 檔 來得理想④Bridge 和 Photoshop 可以支援 RAW 檔。
- 98. (3) 下列哪一檔案格式是一種公開記錄、非專利且普遍受支援的格式,可用來儲存數位相機原始資料? ①NEF ②PDF③DNG④TIFF。
- 99. (1) 有關使用 Unsharp Mask (遮色片銳利化)的敘述, 何者錯誤?①原稿掃描完都會略顯銳利, 所以必須使用 U nsharp Mask 功能②比起一般 Sharping (銳利化), Unsharp Mask 可只針對邊緣提高對比③Radius (強度)設 定與解析度有關,200ppi 大約設定在 1 即可④必須達到 Threshold(臨界值)之設定,才會啟動銳利化的功 能。
- 100. (3) 數位影像的色彩模式中,RGB 模式具有多少個 Channel(色版)?①一個②二個③三個④四個。
- 101. (4) 數位影像的色彩模式中,CMYK 模式具有多少個 Channel(色版)?①一個②二個③三個④四個。
- 102. (1) 數位影像的色彩模式中,Grayscale (灰階模式)具有多少個 Channel(色版)?①一個②二個③三個④四個。
- 103. (1) 數位影像的色彩模式中,Index (索引色模式)具有多少個 Channel(色版)?①一個②二個③三個④四個。
- 104. (1) 數位影像的色彩模式中,Duotone (雙色調模式)具有多少個 Channel(色版)?①一個②二個③三個④四個。
- 105. (1) 為了節省印刷費用或製造特殊效果,只使用單色版套印另一色版,我們稱之為①雙色調印刷②半色調印刷 ③四分之一色調印刷④環保印刷。
- 106. (4) 8-bitRGB 色彩模式的影像最多可以呈現幾種顏色(Color depth)?①8 色②256 色③65536 色④16777216 色。
- 107. (2) 8-bit 灰階色彩模式的影像最多可以呈現幾種階調(Color depth)?①125 色②256 色③65536 色④16777216 色。
- 108. (1) 1 bit 點陣圖色彩模式的影像最多可以呈現幾種顏色(Color depth)?①2 色②256 色③65536 色④16777216 色。
- 109. (2) 印刷設計完稿時,置入版面中的圖像之色彩模式最好使用①RGB②CMYK③Lab④Index color 以避免印刷品 顏色偏差。
- 110. (2) 有關色彩模式 Lab 的敘述,下列何者為非?①Lab 模式的色彩空間包含 RGB 及 CMYK②共有 3 個色版,分 別為 L (亮度)、a (紅到藍)、b (黃到綠) 3Lab 可以視為一種與裝置無關的色彩模式,不同設備(如顯 示器、印表機等)間色彩能保持一致性4是 CIE(國際照明委員會)所制定的標準。
- 111. (3) 在 RGB 色彩模式下,一個「像素」其資料量大小為①1-Bit②1-Byte③3-Byte④8-Byte。
- 112. (123) Adobe Illustrator 軟體操作中,欲建立文字的方法有: ①輸入錨點文字②在段落內輸入文字③沿著路徑輸入 文字④手形工具輸入文字。
- 113. (12) Adobe Photoshop 軟體操作中, 欲輸入一行垂直或水平的文字即為: ①輸入錨點文字②選擇文字輸入後, 在 影像中按下滑鼠鍵點即可輸入此類型文字③沿著開放或封閉路徑的文字④使用邊界來控制字元的排文。
- 114. (234) Adobe InDesign 軟體操作中,如果輸入了超過段落邊界或沿著路徑可以容納的文字時:①會出現撞車的警告 聲②邊界的角落或路徑端點的錨點處,會有包含加號(+)的小方框出現③仍然可以輸入文字,只是畫面看不 到4可將段落區塊範圍拉大,增加文字的顯現。
- 115. (123) Open Type 字體的特性為: ①檔案在平台相互複製時, 無須擔心字體替代和其他導致文字重排的問題②可供 Windows®Macintosh®電腦平台使用③可以包含 Postscript 和 TrueType 字體所未提供的功能,例如花飾字和 選擇性連字4尚無法進行<mark>擴充字元集和配置功</mark>能,提供更好的語文支援和進階的印刷控制。
- 116. (123) 在 Adobe 中 OpenType 字體①可以和 Postscript Type 1 一起安裝並搭配使用②可以與 TrueType 字體一起安裝 並搭配使用③支援中歐語系(CE)的 Open Type 字體,其字體名稱在應用程式字體選單中都會包含「Pro」, 不支援的字<mark>體則會標示為「標準」,並在名稱結尾加上「Std」④是屬於邊框字型,從點陣圖像中產生。</mark>
- 117. (1234) 關於「字型」的概念敘述,下列何者為真?①在應用程式字體選單旁包含"の"的符號是代表 OpenType 字型② TrueType 及 OpenType 字型是屬於邊框字型③Windows 提供的 OpenType 字型選擇包含了 Arial、Times New R oman、Symbol …等4向量字型可於螢幕上放大或縮小,且不易失真。
- 118. (1234) 行距與字元間距的觀念中:①橫排文字行與行之間的垂直間距稱為行距②橫排文字與文字之間的水平間距 稱為字元間距③羅馬文字中行距的概念是從某一行文字的基線量到上一行的基線④基線是大多數文字所在 的一條不可見的線條。
- 119. (123) 字距微調是指:①在特定字元之間增加或減去間距的程式②增加或減少所選文字或整個文字區塊中,文字 緊密度的程式③可分為公制字的字距微調或視覺特殊字距微調4公制字的字距微調,其字與字間的字距是 固定不變的。
- 120. (123) 影響影像檔案大小的敘述何者為真?①影像檔案大小與像素尺寸的大小成正比②影像檔案的數位大小,以 Kilobyte(K)、Megabyte(MB)或 Gigabyte(GB)為度量單位③像素愈多的影像可能會產生愈多的細節,也就需要 較大的磁碟空間來儲存④72dpi 和 300dpi 相同大小的圖檔,前者編輯及列印的速度會較慢。
- 121. (123) 在決定影像解析度時,就必須在影像哪些項目進行取捨?①輸出媒介需求的品質②檔案大小③檔案的格式 ④字元和間距。
- 122. (12) 若想要保留所有 Photoshop 功能中如圖層、效果、遮色片等等,可以下列何種格式儲存影像檔案?①以 Pho

toshop 格式(PSD)儲存②以 TIFF 格式儲存③以 JPEG 格式儲存④以 GIF 格式儲存。

- 123. (12) 以 Photoshop 軟體開新尺寸時,下列那個像素尺寸的設定會導致軟體無法支援?①330,000x330,000②300,001 x300,001③300,000x300,000④33,000x33,000。
- 124. (123) 關於點陣圖形的敘述何者為真?①點陣圖影像相較於向量圖形需要較大量的儲存空間②每個像素都會有指 定的位置與色彩值③在處理點陣圖影像時,編輯的是像素而不是物件或形狀④是屬於非連續色調影像。
- 125. (12) 點陣圖形的特徵為何?①相較於向量圖型可以更有效率地表現出陰影和色彩的細微漸層②在螢幕上放大到 很高倍數的圖像,就極易導致失真和齒狀邊緣③是圖形標誌之類的圖稿最佳的選擇格式④點陣圖形的物件 是以線條和曲線所組成。
- 126. (234) 關於向量圖形的敘述何者為真?①向量圖形也可稱為影像繪圖形狀或物件②向量圖形物件會根據影像的幾 何特性加以描述③可以隨意移動或修改向量圖而不會喪失細節或清晰度④向量圖形與解析度無關,若調整 大小可維持乾淨俐落的邊緣。
- 127. (123) 決定列印影像的細節品質為何?①影像解析度②印表機解析度③網線數④儲存的時間長久。
- 128. (123) 下列關於影像解析度的敘述何者為真?①點陣圖影像中每英吋所含的像素數目(ppi)稱為影像解析度②在列 印的影像上使用太低的解析度,會導致印出大而粗糙的像素畫面③使用太高的解析度(高於輸出裝置的解析 度)會減少檔案的大小,降低列印圖案的速度,卻可提高列印輸出的品質④影像的大小尺寸與影像解析度不 可分別設定。
- 129. (123) 關於影像檔案的重新取樣,下列敘述何者為真?①重新取<mark>樣是指當更</mark>改影像的像素尺寸或解析度的同時, 也更改了影像資料總量②將影像重新取樣成較大的<mark>像素尺寸時,影</mark>像應會遺漏一些細節和損失銳利度③在 重新取樣的影像上套用「遮色片銳利化調整」濾鏡,對於重新調整影像細節的焦距會有所幫助④儲存的時 間長久為影響取樣品質最重要因素。
- 130. (124) 關於加色混合的敘述,何者為真?①是指色光的三個原色(紅、綠和藍)②以三個色光不同組合方式相加, 就會產生可見光譜中的所有色彩③加入相同份量的紅色、藍色和綠色光可產生黑色④電腦螢幕是使用加色 混合的方式,來建立色彩的裝置。
- 131. (123) 關於減色混合的敘述,何者為真?①其色彩以 CMYK 方式組合時會建立色彩光譜的顏料②印表機和螢幕不 同,印表機使用減色法表現色彩30色<mark>彩在開始</mark>混合前是純色,而混合後所產生的色彩其主要色彩的純度會 降低④橙色是經由將洋紅色和青色以減色法混合在一起所建立。
- 132. (234) 色彩模式的決定會影響下列項目?①色光的壽命②色版的數目③影像的檔案大小④哪些工具和檔案格式可 用。
- 133. (12) 使用 HSB 模式選擇色彩時:①會以相對應於色輪上 0 度到 360 度位置的角度來指定色相②會以百分比的方 式來指定飽和度、亮度③色相飽和度是從下到上漸增④亮度則是從左到右漸增。
- 134. (123) HSB 色彩模式的選擇時: ①H 代表色相②S 用來表示飽和度③B 用來表示亮度④會以百分比的方式來顯示 色相。
- 135. (134) 在 Photoshop 軟體中,依據 Lab 色彩模型選擇色彩時:①L 值為指定色彩的明度(從 0 到 100)②a 數值為指定 顏色有多藍或有多黃,b 數值為指定顏色有多紅或有多綠③在「檢色器」中可輸入 A 和 B 的值(從-128 到+1 27)④可使用色彩滑桿或色彩欄位來調整色彩。
- 136. (12) 下列關於色彩飽和度的敘述何者為真?①飽和度指顏色的強度或純度(色度)②飽和度代表與色相等比例的 灰色量,如百分比 0%(灰色)到 100%(完全飽和)度量③飽和度指物件所反射或發散的色彩④飽和度指顏色的 相對明亮度或暗度。
- 137. (123) 灰階模式的敘述何者為真?①8 位元的灰階模式影像中,最高可達 256 種灰階②8 位元的灰階影像每個像素 所具有的亮度值從 0(黑色)到 255(白色)不等③灰階值可以用黑色油墨涵蓋區域的百分比度量(0%等於白色, 100%則等於黑色)④16 和 32 位元的影像中,灰色數量等同於 8 位元影像。
- 138. (124) 關於在 CMYK 和 RGB 中校正色彩的敘述,何者為真?①儘量避免在模式間進行多次轉換,因為每次轉換 時顏色數值都會四捨五入,而造成資料損失②單獨存在且要列印的 CMYK 影像,儘量勿在 RGB 模式中進 行色彩校正③CMYK 影像是用於螢幕顯示,請勿將它轉換為 RGB 模式④RGB 模式顯示的色域較 CMYK 廣。
- 139. (124) 在 RGB 模式中執行色調和色彩校正的優點包括:①RGB 的色版較少,執行操作時使用的記憶體會較少②R GB 的色域範圍較 CMYK 為廣,調整後較能保留更多的顏色③RGB 模式在操作「檢色器」以及「顏色」面

板時,較 CMYK 出現警告三角形的機會為較高④RGB 的色版較少,執行存檔操作時的時間會較 CMYK 為 短。

- 140. (13) 下列何種影像檔案格式無法在網頁內直接呈現?①TIFF②PNG③BMP④GIF。
- 141. (123) 下列的選項中,何者可執行「色調或色彩」的修正?①色相調整②亮度調整③彩度調整④尺寸調整。
- 142. (123) 下列的選項中,何者可執行「圖像」的修正?①階調修正②色彩修正③銳利度調整④變換存檔格式。
- 143. (124) GIF 與 JPEG 檔案格式的敘述何者為真?①網頁中的小圖示、標誌、按鈕因面積小且使用的顏色數不多,適 合用 GIF 壓縮②兩者僅 GIF 格式支援透明背景及動畫③兩者僅 JPEG 具有圖檔壓縮功能④兩者皆是網頁上 使用的圖檔標準格式。
- 144. (123) 下列對於檔案格式的敘述何者為真?①GIF 檔不支援 CMYK 狀態的色彩模式影像②PSD 可以儲存圖層獨立 狀態下的影像③JPEG 檔案格式可以由使用者選擇不同程度的壓縮比例與影像品質④TIFF 不支援印刷輸出 之 CMYK 模式。
- 145. (123) 下列對於 EPS 檔案格式的敘述何者為真?①可儲存點陣資料②可儲存向量形式的資料③可儲存四色版式分 離的資料④不支援印刷輸出之 CMYK 模式。
- 146. (124) 下列對於 InDesign 軟體中「替代版面」的敘述何者為真?①所謂「替代版面」即表示提供相同文件、不同 版面所進行的簡易、快速的排版功能②可以用它來建立不同大小的印刷廣告③若版面「直式轉橫式」的速 度會較慢是其唯一缺點④容易設計 Apple iPad 或 Android 平板電腦裝置所需的水平及垂直版面。
- 147. (124) 下列對於 InDesign 軟體中「液態版面」的敘述何者為真? ①能彈性且有效地依需求進行版面的圖文編輯② 可建立替代版面和變更大小、方向或外觀比例③編輯內容的輸出大小不會超越版面是其優點,一次可將多 個液態頁面規則套用至版面④有 4 種包含以縮放、重新置中、參考線、物件為基準的頁面規則。
- 148. (12) 原稿的標示上註明兩個色彩 A 色彩為 M100 Y80;B 色彩為 C90 Y80,請問兩個顏色相比較時,A 色彩較接 近?①暖色②高彩度色彩③寒色④低彩度色彩。
- 149. (34) 原稿的標示上註明兩個色彩 A 色彩為 Y80 K80;B 色彩為 M80 Y80,請問兩個顏色相比較時,A 色彩較接 近?①暖色②高彩度色彩③寒色④低彩度色彩。
- 150. (1234) 色光三原色與色料三原色的敘述何者為真?①物體的色彩是屬光的反射,有光才有色,無光便無色②三原 色是指混色時的基本色,具有不可再分解性和不能被其他色混合出來的特性③色料的三原色與色光的三原 色互為補色④色料的重疊形成印刷品的色彩呈現。
- 151. (234) 關於流明的敘述何者為真?①為英文 lumen 的音譯,屬於亮度單位②光源所消耗的能源的速率稱為通量, 流明即為計算光通量的單位③流明、瓦特及燭光間是不能相互換算的④每一流明等於一國際燭光照射在距 離一釐米、面積一平方釐米的光通量。
- 152. (123) 下列那些附檔案格式的軟體可輸入點陣式圖檔?①.AI②.CDR③.DOC④.TXT。
- 153. (12) 印刷品文<mark>字的大小影響閱讀,下列文字</mark>格式敘述中,何者配對較適用?①內文,中圓體,黑底反白字,10 pt②<mark>內文,隸楷書體,10pt③内文</mark>,細明體,黑底反白字,10pt④内文,超疊圓體,10pt。
- 154. (123) 關於色溫的敘述何者為真?①是光波在不同的能量下,人類眼睛所感受的顏色變化②色溫的計算上,是以 Kelvin 為單位③可見光領域的色溫變化,由低色溫至高色溫是由暖色到寒色4高緯度的地區,色溫較高, 所見到的顏色偏紅。
- 155. (124) CIE 國際照明委員會於 1931 年制定標準 ABC 光源的敘述何者為真?①A 光源色溫度約為 2856K②C 光源接 近 D65 光源③B 光源的顏色偏藍④面北窗戶所射進的光線接近 C 光源。
- 156. (123) CIE 國際照明委員會於 1976 年制定 D55、D65、D75 光源的敘述何者為真?①D55 光源,色溫度為 5500K② 顏色在不同的色溫下會有所不同色彩,有時不同顏色在相同的特定色溫下會變成相同的顏色③Windows 的 sRGB 色彩模型是以 6500K 做為標準色溫,以 D65 表示之④清晨的色溫大約在 7500K。

#### 19100 印前製程 乙級 工作項目 04:組版

1. (4) 以下何種 PDF 格式的版本會將該原始檔案所使用『透明度』的功能直接平面化?①PDF1.6②PDF1.5③PDF1.

4④PDF1.3。

- 2. (1) 目前企業設計頁面所倡導的『電子帳單』類型中,提供客戶最常見的檔案格式為①PDF②EPS③JPG④TIF。
- 3. (4) 某標籤設計完成尺寸為 1 英吋見方,擬直接組版開模印於一張 A4 貼紙紙張上使用,請問印出後較適合的 數量會有①5×11②6×10③7×10④8×11 份。
- 4. (1) 下列何者不屬於圖像修正功能?①變換存檔格式②階調修正③色彩修正④銳利修正。
- 5. (2) 以下何者不屬於報紙編排設計組版的主要考量?①中西翻式②出血尺寸③版心尺寸④跨版需求。
- 6. (4) 電信業者利用客戶群個資建立資料庫,常用於組版頁面進行帳單數位印刷,從資料庫經過個資消費金額自 動替換印出每戶帳單寄出,此內容替換稱之為①隨選印刷②合版印刷③網路印刷④可變印紋印刷。
- 7. (1) 印前作業中,直接將某一大版 CMYK 四色所佔面積資料,提供給印刷機作為開機主要參考依據的系統稱之 為①墨控系統②印版系統③傳版系統④墨路系統。
- 8. (2) 平面設計於製作輸出提供後端製版作業時,首應注重的任務是①快速處理較重要②正確的檔案與附樣較重 要③有創意較重要④交給業務較重要。
- 9. (1) 一般廠商所附贈的技術手冊隨附電子檔內容以何種格式較為常見?①PDF②EPS③TIFF④JPG。
- 10. (2) 客戶附來檔案不完整、缺圖檔,應該①先打樣再聯絡客戶②聯絡客戶<mark>請客</mark>戶補圖③不管他直接輸出④當作 不知道。
- 11. (1) 文字原稿若以掃描機掃描後供圖文組版編排,此時數位化的文字稿①已變為圖形②仍具有文字編輯功能③ 是向量文字④任意放大縮小不會有鋸齒狀。
- 12. (3) 利用影像處理軟體但未經過色彩設定進行色域轉換, 直接將 RGB 色彩模式圖檔轉成 CMYK 色彩模式印刷 的可能後果是①沒有影響②差不多③黑版成份的偏差影響④色域變大。
- 13. (4) 有一反白標題字下方為滿版色塊設計時,經解譯印出看樣時卻未發現該標題字,請問最有可能原因為何? ①存檔格式不正確②該字體異常③印表機異常④誤選疊印功能。
- 14. (4) 不論尺寸與中、西翻法,通常設計一疊 5 張雙面彩色報紙的頭版旁頁是第幾版?①第 2 版②第 4 版③第 10 版④第 20 版。
- 15. (4) 進行正確書版封面設計組版作業時,<mark>要注意</mark>的事項很多,下列何者為非?①尺寸規格②裝訂方式③印刷條 件④設計費用。
- 16. (4) 下列可提供數位閱讀載具不包括①手機②平板電腦③電子書閱讀器④數位相機。
- 17. (3) 以下何種不屬於一般圖文<mark>電子檔轉成電子書內</mark>容通用格式?①ePub②PDF③PSD④HTML。
- 18. (1) 欲在數位電子報索引中取得某專題內容細節的延伸,此做法通常稱之為①圖文關聯②圖文整合③圖文傳播 ④圖文組版。
- 19. (3) 儲存成 PDF 格式提供給 eBook 模式中,下列何種功能不會包含其中?①書籤②超鏈結③圖層④互動元素。
- 20. (4) 當 RGB 彩圖與黑色文字所構成的一份檔案,被啟動了使用色彩管理於解譯列印 CMYK 四色輸出時,下列 何者不屬於可能發生的結果?①四色彩圖與原圖會產生色差②四色彩圖受到黑版的成分影響③黑色文字出 現四色組合的黑版④黑色文字可任意指定後同時出現四色黑或單色黑。
- 21. (3) 某多頁書版經過落版作業輸出屬於「正四反二」,請問這代表的意義是①正面四台、反面二台②正面四張、 反面二張③正面四色、反面二色④正面四頁、反面二頁。
- 22. (4) 我們可以將編排好的資料以印刷、PDF 電子書形態輸出,但不包括以下何種跨媒體格式輸出?①HTML②P lain text③ePub④RAW。
- 23. (2) 一本十六開 16 內頁(騎裝)採用對開落版時,請問哪兩頁最適合製作跨頁圖文組版?①第 2 頁~第 3 頁②第 8 頁~第 9 頁③第 16 頁~第 17 頁④第 23 頁~第 26 頁。
- 24. (3) 一本十六開 32 內頁(騎裝)採用對開落版時,請問哪兩頁最適合製作跨頁圖文組版?①第 2 頁~第 3 頁②第 8 頁~第 9 頁③第 16 頁~第 17 頁④第 24 頁~第 25 頁。
- 25. (2) 一本十六開 48 內頁(騎裝)採用對開落版時,請問下列哪兩頁最適合製作跨頁圖文組版?①第 8 頁~第 9 頁② 第 24 頁~第 25 頁③第 40 頁~第 41 頁④第 47 頁~第 48 頁。
- 26. (4) 出版品任何組版頁面中,須特別注意某設計內容接近完成尺寸邊緣時,要保持距離的原因是為了①跨頁需 求②列印輸出方便③便於各章節頁翻閱④避免被裁切掉而不完整。
- 27. (4) 執行影音剪輯作為數位匯流檔案來源的檔案中,並不會出現①字幕②影像③配音④完成尺寸。
- 28. (1) 組版完成進行存檔後結束,當再度開啟該筆檔案成功的關鍵,在於此檔案具有①檔頭②檔名③檔尾④數據 資料可被識別。
- 29. (1) 舊版本數位檔案可被同軟體新版本程式開啟的主要原因是①檔案格式②檔案名稱③檔案大小④檔案符號 資料可被識別。
- 30. (4) 每一種程式通常都有其自主的格式,可以保留自己才有的特別功能,例如: Photoshop 影像處理軟體的自主 檔格式為①.pds②.ppd③.pdf④.psd。
- 31. (4) 多頁文字組版製作時,不宜採用所謂『描邊字』或『外框字』的主要原因是①增加資料量②增加作業時間 ③影響輸出品質④不利於段落編排或改版。
- 32. (3) 供稿給下游單位進行製版打樣前,設計者應有之準備中,以下何者為非?①正確的電子檔②正確的附樣③ 正確的紙張④正確的儲存媒體。
- 33. (4) 從事新聞性見刊圖片處理時,為了避免圖中當事人被公開認出,通常修圖使用類似格狀書面稱之為①粗化 效果②海報化效果③點陣化效果④馬賽克效果。
- 34. (3) 某筆數位檔案能在 Win 作業系統以及 Mac 作業系統下相互轉換開啟使用,憑藉著①檔案符號②檔案名稱③ 檔案格式④檔案大小。
- 35. (4) 將一般傳統小說多頁平面出版品數位檔案轉換成電子書格式之後,下列何者不是電子書所注重的關鍵?① 檔案格式②檔案編排③檔案尺寸④出血尺寸。
- 36. (4) 為了節省拷貝附件圖檔的麻煩,將所有附件圖檔採用『嵌入』方式包於組版檔案中提供製版處理,請問此 作法可以預期的現象為何?①檔案資料量不變,有利傳輸②附件圖檔修改方便③不影響製版人員改版作業 ④檔案資料量增大,不利於傳輸。
- 37. (4) 取得客戶檔案啟動準備處理時,畫面中出現某『圖檔遺失』的警示訊息,此狀況不符合下列哪一項說明? ①客戶沒有提供原始圖檔②圖檔檔名可能異動<mark>③圖檔位置</mark>路徑可能有誤④圖檔已經被嵌入使用。
- 38. (4) 製作膠裝書封面封底設計檔案時,事先應注意『書背』寬幅以利完稿,此書背寬幅與下列何者無關?①紙 張種類②頁數多寡③量紙器④量版器。
- 39. (4) 组合於 PDF 電子書多媒體影音元件中, 常見導入 mp3、wav 格式之外, 不包括①swf②avi③mpg④psd。
- 40. (3) 製作信封開版設計檔案時,須注意包括尺寸及後加工相關事項,以下何者非主要重點?①刀模②軋型③裝 訂方式④糊信封位置。
- 41. (2) 一般兒童書籍或教科書<mark>沿用注音符號字型組</mark>版時,該注音符號應位於文字的①左側②右側③上方④下方。
- 42. (1) 組版時都知道設定黑 100%顏色輸出列印時會自動直壓底色,但若不希望直壓底色時的簡易作法通常是設定 ①黑 99%②黑 98%③黑 97%④黑 96%。
- 43. (2) 在製作小版與落大版時,都必須要考慮到後端加工裝訂的方式,下列敘述何者為非?①頁數較多時,大多 採用膠裝裝訂②不管頁數的多寡,都可採用騎馬釘裝訂③騎馬釘裝訂時,位於中間的頁數在設計時需注意 其寬度④膠裝裝訂時則需要注意書籍書背的厚度。
- 44. (2) 有一本 A4 尺寸 64 頁之雜誌,封面與內頁皆使用 100 磅之道林紙(A1 尺寸),試問此本雜誌共有幾台? ①3 台②4 台③5 台④6 台。
- 45. (1) 有關「落大版」的描述,下列敘述何者為真?①天對天②下對下③外對外④左對左。
- 46. (3) 有一本 A5 尺寸 92 頁之型錄,封面為 150 磅之特銅紙(A2 尺寸), 內頁為 120 磅之道林紙(A2 尺寸),試問此 本型錄共有幾台?①5 台②6 台③7 台④8 台。
- 47. (1) 業界常用的自動落大版軟體,在設定上有哪些項目較不需要注意?①台數②裝訂方式③單面或雙面印刷④ 小版與大版之尺寸。
- 48. (4) 騎馬釘裝訂之刊物,在設計封面與封底部分時,下列敘述何者為真?①訂書針的位置②需考慮書背的寬度 ③頁碼必須出現在列印範圍之內④需考量出血與否。
- 49. (2) 在頁面製作規劃書籍時,騎馬釘裝訂與膠裝裝訂的差異,下列敘述何者為非?①前者的內頁大小尺寸較不 一致②前者落大版的尺寸會較大些③前者不須考量書背的大小④前者書籍的厚度大多較薄一些。
- 50. (3) 有一本 A4 畫冊,以 A1 紙張加以印刷,內頁有不成台的頁數 4 頁,因此須以輪轉方式印刷,此為幾分之幾

輪轉? ①1/2②1/3③1/4④1/5。

- 51. (2) 以編輯排版軟體製作書籍時,其頁面的規劃可在主版頁進行之,下列敘述何者為真?①製作將會較為煩瑣 ②製作將會較為簡易③主版頁可以無限多種④主版頁只能有一種。
- 52. (4) 編輯排版軟體可以置入的檔案,下列敘述何者為非?①文字檔②影像檔③影音檔④執行檔。
- 53. (2) InDesign 是一種?①繪圖軟體②排版軟體③文書處理軟體④影像處理軟體。
- 54. (2) InDesign 處理文字編排時欲快速套用及修改相關文字與段落設定可用①拷貝②段落樣式套用③樣板套用④ 主版套用。
- 55. (2) InDesign 圖文編排時欲有效管理色彩及快速正確套用顏色可用①表格②色票③圖層④漸層。
- 56. (3) InDesign 圖文編排時遇多次重複出現於相同位置之圖文可用①段落樣式②色票③主頁④拷貝 統一快速製 作,也方便日後修改調整。
- 57. (4) InDesign 排版軟體在輸出前預檢及封裝時不會做下列哪一個動作?①檢查連結檔案有無錯誤②檢查使用字 型有無錯誤③複製連結檔案至專屬檔案夾④檢查頁碼有無錯誤。
- 58. (3) 下列哪一個軟體適合製作多頁印刷文件編輯,並擁有較強的文字編排功能? ①Illustrator②Photoshop③InDesi gn④Flash。
- 59. (3) InDesign 長文件編排時,可以將同一本書刊之前後不同文件檔案,以何種功能管理,以便順序編排頁碼和 章節,共用樣式、色票、主版及列印等功能?①目錄②索引<mark>③書冊④</mark>超連結。
- 60. (1) 必先有系統地完成什麼設定,才能使用 InDesign 建立目錄功能製作目錄?①段落樣式②字元樣式③物件樣 式④表格樣式。
- 61. (2) 版面文字字體大小編排構成的關係敘述中,下列何者正確?①主標題>前言>副標題>內文>圖說②主標 題>副標題>前言>内文>圖說③<mark>主標題>前言>副標題>圖</mark>說>內文④主標題>副標題>前言>圖說> 內文。
- 62. (1) 編排設計時若將文字轉成外框字則①將失去字元屬性,無法選擇更改字體種類②轉換電腦開啟,仍可看到 原始字型③檔案資料量變小④無法再修改造型。
- 63. (1) 文章的段落編排中第一行字比其它行要<mark>突出</mark>稱為①凸排②縮排③行距④行高。
- 64. (3) 一般中文報紙編排的文字對齊方式是①齊左②齊右③齊行④強制齊行。
- 65. (1) 一般英文書籍編排的文字對齊方式是①齊左②齊右③居中④強制齊行。
- 66. (2) 橫排書籍翻頁的方式是①右開②左開③下開④上開。
- 67. (1) 使用舊版軟體編輯新版軟體所製作的檔案,若遇無法開啟時應①在新版軟體降轉②更改檔名③存成 PDF 檔 ④重新製作。
- 68. (1) 加上何種內容製作的版面,最會造成資料計算變慢,影響編輯、開檔、存檔的效率?①透明②放大③旋轉 ④裁切。
- 69. (3) 有關 PDF 檔可以支援的多媒體功能,下列何者錯誤?①書籤②超連結③可以播放聲音但不支援影片播放④ 互動按鈕。
- 70. (2) 有關電子書的敘述,下列何者錯誤?①ePub 格式是目前電子書的正式標準②ePub 是以 Postscript 為主的檔案 格式③ePub 可支援 JPG、PNG、TIF 及 SVG 的圖片格式④Amazon Kindle 及 Apple iPad 為電子書閱讀器的一 種。
- 71. (1) 電子書的標準格式 ePub 的程式碼是下列哪一種語言?①XML②Java③Virtual Basic④Postscript。
- 72. (4) InDesign 文件轉存為 SWF 檔案格式之後,建立的檔案就可以隨即在①Media Player②Adobe Photoshop③Adob e Illustrator④Adobe Flash Player 中檢視。
- 73. (4) InDesign 文件轉存針對電子出版設計的版面時,下列哪一種格式無法保留按鈕、頁面切換效果、超連結功 能?①SWF②PDF③XFL④EPS。
- 74. (4) 將 InDesign 文件轉存為 XFL 檔案格式之後,可以使用①Media Player②Adobe Photoshop③Adobe Illustrator4)A dobe Flash 開啟檔案來編輯內容, 新增視訊、聲音、動畫和互動。
- 75. (4) InDesign 文件轉存為 SWF 格式之後,無法包含在 InDesign 中新增的哪一個功能?①按鈕②頁面切換效果③ 超連結④影片或聲音檔。
- 76. (4) 下列何者不是 PDF 可包含的多媒體檔案類型?①QuickTime②MP3③Windows Media④NTSC。
- 77. (3) 有關影音檔案規格說明,下列何者錯誤?①VCD 影片採 MPEG1 壓縮格式製作②DVD 影片採用 MPEG2 壓 縮格式製作③SVCD 影片採 MPEG-3 壓縮格式製作④DivX 影片採 MPEG4 壓縮格式製作。
- 78. (4) 有關 HDMI(High Definition Multimedia Interface)的敘述,下列何者錯誤?①是一種全數位化影像/聲音傳輸 介面②可以傳送無壓的音頻信號及視頻信號③可以支援 1080p 解析度畫面④音頻和視頻信號採用不同電 纜。
- 79. (4) 藍光 DVD 支援的畫面解析度為①352×240②720×480③1024×768④1920 ×1080 pixels。
- 80. (4) 在 InDesign 中可置入使用的影片檔案格式,下列何者錯誤?①QuickTime②AVI③SWF④AIF。
- 81. (2) 在 InDesign 中可置入使用的聲音檔案格式,下列何者錯誤?①WAV②AVI③AU④AIF。
- 82. (3) 一書刊其裝訂方式為騎馬裝,為節省印刷經費,在編排時可以將單色頁面集中於①8 的倍數頁面②前面頁 數或後面頁數③同一台之正面或反面④單數頁或偶數頁。
- 83. (1) 一內頁 64 頁 A4 書刊其裝訂方式為騎馬裝,如用菊全紙張印刷(不含封面、封底),請問第 64 頁在第幾台?  $(1)1(2)2(3)3(4)4$
- 84. (2) 一內頁 64 頁 A4 書刊其裝訂方式為穿線膠裝,如用菊全紙張印刷(不含封面、封底),請問第 32 頁在第幾 台? $(1)(2)2(3)3(4)4$ 。
- 85. (4) 落大版時,應考慮的因素下列何者為非?①印件開數尺寸②裝訂方式③印刷機使用紙張開數尺寸④印刷油 墨廠牌。
- 86. (2) 關於「版面率」的敘述下列何者為非?①空白部份加多,就會使版面畫面較清爽②指的是可供編排的中心 面積③空白部份較少會使人產生實在穩定的感覺④版面和整頁面積的比例稱之。
- 87. (1) 書背厚度的計算公式為①[總頁數÷2x厚度(量測紙張值)]+0.5~1 ㎜②總頁數+[2÷厚度(量測紙張值)]-0.5~1 mm③[總頁數÷2×厚度(量測紙張值)]④總頁數+[2÷厚度(量測紙張值)]+0.5~1 mm。
- 88. (4) 下列哪一個圖檔的副檔名,並非是「網路影像壓縮格式」?①JPEG②GIF③PNG④PSD。
- 89. (1) 在網頁上顯示的圖檔,較不適合選擇何種檔案格式? 1PSD2 GIF3 JPEG4 PNG。
- 90. (2) 在網路與多媒體中做為瀏覽的影像檔,較適合選擇哪種色彩模式? ①Index②RGB③Bitmap④CMYK。
- 91. (3) 音樂 CD(Compact Disc)音效的取樣頻率為多少?①11.02kHz②22.05kHz③44.10kHz④48.00kHz。
- 92. (2) 在拼版前首要考慮的項目為何?1拼版的台數與順序2裝訂的方式3預留的書背距離4拼貼、晒版的品質。
- 93. (4) 下列何者為視訊流量的單位? ①CPS②GHz③MB④Mbps。
- 94. (4) 對於「落版單」的敘述何者為非?①是用來做為說明全書的內容②跟給讀者看的「目錄」有類似的功能③ 主要是給編輯跟印刷師傅所使用的4依序是為目錄、封面、篇名頁、序文、書名頁、蝴蝶頁。
- 95. (4) 下列有關電腦處理聲音的敘述,何者不正確?①波型音訊格式的優點在於可將類比式的聲音直接轉換為數 位式的聲音②MP3格式的優點在於壓縮效率較佳且較不失真③聲音檔的格式主要分成波型音訊(如 WAV)與 音樂數位介面(如 MIDI)兩大類④MP3 格式是屬於音樂數位介面格式的一種。
- 96. (123) 將 InDesign 檔案轉存為 PDF 檔案時,可支援下列哪些功能?①目錄項目②書籤③按鈕④濾鏡特效。
- 97. (123) 有關 Adobe PDF 預設集裡的「最小的檔案大小」敘述,下列何者正確?①用於顯示在網頁或電子郵件散發 ②使用較低影像解析度的縮減取樣③將所有色彩轉換成 sRGB 並且嵌入字體④若想要列印出高品質印刷 品,也可使用此 PDF 檔案預設集。
- 98. (23)  $\pm$ 《陽光帶給我們五彩繽紛的世界,眼睛所有關左圖文字編排的設定敘述,下列何者為正確?①字體設定為細黑<br>人,及皆是繽紛多樣的色彩,像是鮮紅的 番茄、翠綠的樹木、湛藍的海洋、紫色的葡 萄……,這些都是物體對光的吸收與反射所呈 體②行距設定約為 1.5 倍字高③對齊方式設定為齊行40「太」字放大,高度跨兩行,稱為「首行縮排」。
- 99. (13) 在 InDesign 軟體中何種功能可大幅降低重新排版內容以便符合每種新頁面大小和方向的工作量?①液態版 面②數位版面③替代版面④魔術版面。
- 100. (23) 在 InDesign 軟體中,新增文件的方式,有哪幾種是以 px(pixel)當做寬度與高度的預設單位?①列印②網頁 ③數位排版④雜誌。
- 101. (123) 有關 EPUB (Electronic Publication) 電子圖書標準, 的敘述下列何者正確?①由國際數位出版論壇(IDPF) 提出②檔案的附檔名為.epub③文字內容可以根據閱讀設備的特性自動重新編排④以CCITT壓縮格式來包裹 檔案內容。
- 102. (1234) 在 InDesign 軟體中,轉存「互動式 PDF」可支援下列何種功能?①按鈕②影片與聲音③超連結④頁面切換 效果。
- 103. (12) 在 InDesign 軟體中, 有關「首行左邊縮排」的敘述, 下列何者正確?①首行左邊縮排可以讓閱讀者更容易 明確知道段落起始點②可以移動定位點中的縮排標記來達成③首行內縮時,「首行左邊縮排」的數值為負 數④用空白鍵右推文字完成,最有效率,將來修改也方便。
- 104. (13) 在 InDesign 軟體中,有關「凸排」的敘述,下列何者正確?①除了段落的第一行以外,其他行都會縮排② 可以使用定位點中前置字元功能來達成凸排要求③首行左邊縮排的數值為負數④左邊縮排的數值為負數。
- 105. (123) 在 InDesign 軟體中, 有關「依據」其他樣式新增樣式時的敘述, 下列何者正確?①可以共用某些屬性建立 階層式樣式功能②被依據的樣式(父樣式)改變則新增的樣式(子樣式)也會改變,增加編排效率③若要建立與 另一個樣式近似,但沒有父子關係的樣式,可使用「複製樣式」指令,然後編輯拷貝4「重設為基本樣式」 功能可以中斷依據的父子關係。
- 106. (124) 有關將 InDesign 軟體文件中的段落樣式,對應至輸出的 HTML、EPUB 檔案的相關敘述,下列何者正確?1 可使用「轉存標記」功能②可使用「編輯所有轉存標記」功能③可以預視在 InDesign 版面中的「轉存標記」 ④p、h1 及 h2 等是 EPUB/HTML 的預設基本樣式名稱。
- 107. (23) 有關國際標準書號(International Standard Book Number,簡稱 ISBN)的敘述,下列何者正確?①共有 11 碼②ISB N 第一單元為 978 代表圖書商品③台灣「群體識別號」為 957④ISBN 第三單元為之書名識別代碼。
- 108. (134) 有關 EAN 條碼的敘述,下列何者正確?1首碼若為 471 代表臺灣②印刷時只可放大、不可縮小③當印刷面 積允許時,最好選擇 1.0~2.0 倍率條碼④縮小倍數越大的條碼,印刷精度要求越高,否則易造成條碼識讀困 難。
- 109. (34) 有關 QR 碼 (Quick Response Code)的敘述,下列何者正確?①是一維條碼的一種②在 2 個角落,印有較小, 像「回」字的正方圖案③像「回」字的的正方圖案是幫助解碼軟體定位的圖案④QR 碼有容錯能力, QR 碼 圖形如果有少許破損,仍然可以有被<mark>機器讀</mark>取內容成功的機會。
- 

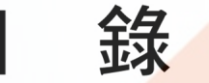

110. (124) 在 InDesign 軟體中,有關左圖文字編排的敘述,下列何者正確?

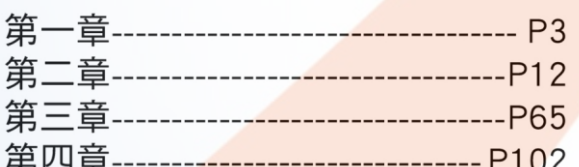

①使用定位點功能可以較有效率的完成②「-」稱為前置字元③上圖文字編排的定位點為齊中定位點④「-」 會依據定位點位置自行增減。

111. (34) 如下圖在 InDesign 軟體中,有關「字元視窗」的敘述,下列何者正確?①字型為華康粗黑體②長二變形③ 字距為一個字的大小④行距為一個字的大小。

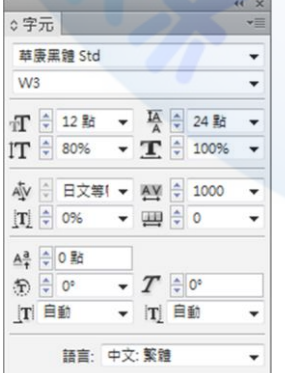

112. (24) 有關下圖頁面視窗之敘述,何者正確?①本文件為中翻書②本文件為對頁模式③本文第3頁為章節起始頁 ④本文件第 3 頁有套用主版 A。

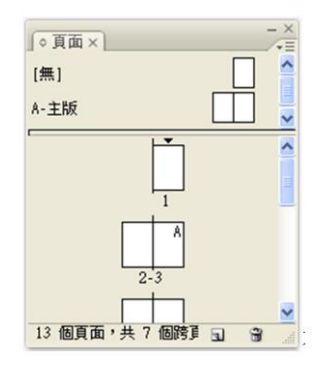

- 113. (134) 有關 SVG 影像格式的敘述,下列何者正確?①是以形狀、路徑、文字和濾鏡效果描繪影像的向量格式②放 大 SVG 影像,會減損其銳利度、細部或清晰度③Illustrator 支援轉存 SVG 影像格式④SVG 格式是以 XML 為 基礎。
- 114. (134) 在 InDesign 軟體中,有關「標記與出血/頁面資訊」會呈現資訊的敘述,下列何者正確?1檔案名稱②操作 者姓名③目前日期與時間④頁碼。
- 115. (124) 在 InDesign 軟體中,有關「標記與出血」的敘述,下列何者正確?1「裁切標記」定義頁面剪裁區域②「出 血標記」定義超出剪裁區域頁面之尺寸大小③「拼版標示色標記」,供配色用④「色彩導表」加入代表 C MYK 油墨和灰色色調的彩色小方塊,供印刷時調整油墨的濃度。
- 116. (123) 有關 EPUB 3.0 版本的敘述, 下列何者正確? ①是 IDPF 於 2011 年認可的標準②支援音訊、影片③支援 Java Script④不支援文字直排。
- 117. (124) 在 InDesign 軟體中,有關「列印/進階」功能中的「OPI」敘述,下列何者正確?1可讓 InDesign 在輸出時, 以高品質圖形取代低解析度的 EPS 代理圖形②忽略 OPI 可選擇性地忽略不同的讀入圖形類型(如 EPS、PDF 和點陣圖影像)③「忽略 OPI」選項並亦適用於嵌入的圖形4DEPS 檔案必須包含連結低解析度代理影像至高 品質影像的 OPI 註釋, OPI 影像取代能夠運作。
- 118. (134) 有關 InDesign「色彩設定」功能的描述,下列何者正確?①「使用中色域」是用來在 Adobe 應用程式中定 義和編輯色彩的中介色彩空間②色彩管理規則若選擇「保留嵌入描述檔」則會將色彩轉換至目前的使用中 色域描述檔中③「保留嵌入描述檔」選項是大多數工作流程的建議選項,因為它能提供一致的色彩管理④ 如果要使用安全 CMYK 工作流程,則<mark>請選取「保留編號</mark> (忽略連結的色彩描述檔)」選項。
- 119. (124) 有關 InDesign「色彩設定」中「轉換選項」的敘述,下列何者正確?①「感應式」選項主要是為了保留色 彩之間的視覺關係,使肉眼看起來覺得一樣自然②「飽和度」選項犧牲色彩的精確度,使影像產生鮮活的 色彩,適用於商業圖像 (例如圖案或圖表)3「相對比色」與「感應式」選項相較,「感應式」可保留更多 影像中的原始色彩4》「絕對比色」讓落入目的地色域中的色彩保持不變,超出色域的色彩將被忽略,此比 對方式尤其適用於<mark>預覽紙張色彩對印刷色</mark>彩的影響。
- 120. (123) 在 InDesign 軟體,開啟文件中若包含系統未安裝的字體時,軟體會有哪些反應?①會出現警告訊息,指出 所遺失的字體②可以使用「文字 > 尋找字體」功能,以尋找遺失字體③可以使用「文字 > 尋找字體」功 能,以變更遺失字體4可以使用「文字 > 尋找字體」功能,上網搜尋遺失字體。
- 121. (123) 有關藍光光碟 (Blue-ray Disc)的敘述, 下列何者正確?①採用波長 405 奈米的藍色雷射光束來進行讀寫操 作②台灣區碼為 A/1③解析度支援 1080p④一個單層的藍光光碟的容量為 250GB。
- 122. (12) 有關影像檔案大小的敘述,下列何者為真?①解析度增為兩倍(色彩模式不變,檔案大小增為四倍②Graysc ale 轉成為 CMYK 之色彩模式(解析度不變,檔案大小增為四倍③CMYK 的檔案大小約為 RGB 的檔案大小(解 析度不變)的兩倍④解析度不變的情形下 16-bit(色彩深度)的 RGB 檔案大小事 8-bit(色彩深度)的 RGB 之四倍。
- 123. (134) 下列有關印刷台數的敘述何者為真?①印刷台數中的頁數最好要能成台②印刷台數一定是偶數台數③在計 算印刷台數時沒有所謂「半台」的通則④封面頁通常計算為一台。
- 124. (123) 下列有關印刷台數之輪轉台的敘述何者為真?①1/2 輪轉台計算為一台②1/4 輪轉台計算為一台③印刷台數 較少使用 1/8 輪轉台④兩個 1/2 輪轉台最好結合成為一台。
- 125. (234) 一本内頁 64 頁,菊十六開之騎馬釘裝(2 折)講義書,試問第 24~36 頁應落版於第幾台之中(封面台不計)? ① 第 5 台②第 6 台③第 7 台④第 8 台。
- 126. (1234) 一本内頁為 160 頁且印刷裝訂(膠裝)為 3 折 A4 大小之運動雜誌,在第 41~81 頁的落版中,應屬於哪些台(封 面台不計)?①第 3 台②第 4 台③第 5 台④第 6 台。
- 127. (24) 下列何種影像檔案格式在置入 InDesign 後,並不具有部分編輯的能力? ①PSD 檔案格式②OGIF 檔案格式③T IFF 檔案格式④PDF 檔案格式。
- 128. (1234) 有一內頁為 360 頁 A4 大小的高中數學參考書,內頁平均分配為彩色、雙色與單色並採用不同紙張(且裝訂 摺紙為 3 折),下列有關台數的敘述何者為真?①整本書共有 25 台(含封面)②內頁單色共有 8 台③內頁雙色 共有 8 台④內頁彩色共有 8 台。
- 129. (123) 在編輯排版軟體若要新開啟檔案時(除了封面之外),應注意下列那些設定?①版面尺寸大小②出血尺寸大 小③邊界尺寸大小④裝訂書背大小。
- 130. (124) 在 InDesign 軟體編輯書籍版面時,以 A4 為版面尺寸, 出血設定為(上 3mm 下 3mm 外 3mm 內 0mm, 印刷邊 界設定 10mm,以不同的設定將其轉存成 PDF 檔案後, PDF 單頁之頁面大小可能為? ①210\*297mm②213\*3 03mm③223\*313mm④223\*323mm。
- 131. (234) 若要製作 A1 尺寸之高中招生宣傳海報,下列哪些軟體製作較為適宜①Photoshop②Illustrator③InDesign④Cor el Draw。
- 132. (1234) 印前應用相關軟體,可以使用到 Layer 功能的軟體有哪些?①Photoshop②Illustrator③InDesign④Corel Draw。
- 133. (1234) 印前應用相關軟體,可以直接轉存或儲存為 PDF 的軟體有哪些? ①Photoshop②Illustrator③InDesign42Corel Draw。
- 134. (234) 印前應用相關軟體所轉存之 PDF 檔案,在放大倍率很高的同時且輸出時仍具有品質的軟體有哪些? ①Phot oshop②Illustrator③InDesign④Corel Draw。
- 135. (123) 欲以 InDesign 編輯一本 10 萬字的小說, 建議可使用的功能有哪些?①可在主頁面作編排之相關設定②可使 用自動加頁碼之設定③可應用編輯樣式來編排內文④可使用拼版標示色以確保印刷文字黑色的濃度。
- 136. (1234) 有關雜誌與書籍在編排與落版上的異同,下列敘述何者為非?①書籍與雜誌(版心以外都為白底)一定都要 有出血邊的設計②書籍與雜誌(除封面之外)一定都要考量書背寬度的大小③雜誌最好是「天對天落版」, 書籍最好是「地對地落版」4書籍與雜誌在使<mark>用輪轉與張頁</mark>印刷機印刷時,落版方式並不會有差異。
- 137. (23) 有關書籍落大版上的敘述,下列何者為真? ①同一本書籍一定只有中式或是西式翻法的設計②只有在封面 台落大版時才需要考量書背寬度的大小③「天對天落版」與「地對地落版」都可得到相同印刷結果的書籍 ④左翻書與右翻書,落版方式並不會有所差異。
- 138. (124) 現在業界較常使用的落大版方式有哪些? ①1-bit TIFF 落大版軟體②PDF 落大版軟體③在原生軟體直接自行 落大版④在原生軟體使用外掛程式來落大版。
- 139. (13) 有一內頁為 720 頁 A4 大小的參考書, 内頁彩色與內頁雙色各有一半的頁數(採用不同紙張), 並以 A1 紙張 印刷,下列有關台數的敘述何者為真?①整本書共有 47 台(含封面)②整本書共有 46 台(含封面)③內頁彩色 共有 23 台④內頁雙色共有 22 台。
- 140. (234) 若非要在 InDesign 軟體內自行進行落大版的工作,較為適合置入落版的檔案格式有? ①DOC②TIFF③EPS ④PDF。
- 141. (234) 下列有關 Acrobat 軟體的敘述,何者為真?①只有輸出於彩色雷射印表機中②開啟檔案後可進行影像圖檔的 修改③可以檢視檔案之印刷四色分色的結果④可以使用 OCR(Optical Character Recognition)的功能。
- 142. (23) 有關 Acrobat Reader 的敘述,下列何者為非?①可從 Adobe 官網免費下載②開啟檔案後可進行簡單的影像圖 檔修改③可以檢視檔案之印刷四色分色的結果④可以觀看 3D 的影像內容。
- 143. (234) 印前應用相關軟體中,屬於向量的軟體有哪些?①Photoshop②Illustrator③InDesign④Corel Draw。
- 144. (134) 網路圖片影像下載後,若要用於印刷品的輸出,下列在檔案轉換尺寸時的敘述何者為真?①最好不要改變 影像畫素數量②不要改變文件尺寸之寬度與高度③不可改變文件尺寸之色彩深度④不可改變解析度。
- 145. (234) 使用落大版軟體,將檔案輸出於 CTP 之前時,一定需要輸入設定之資料有哪些?①台數的多寡②裝訂方式 ③小版尺寸④咬口的距離。
- 146. (134) 若有一份內頁為 128 頁的公關小冊子(一台為 16 頁), 可有騎馬釘與膠裝的裝訂方式(封面台不計), 下列有 關落版頁數與台數的敘述何者為真?①兩種裝訂方式之 P1~P8 都在第一台②兩種裝訂方式之 P121~P128 都 在第八台③P65~P72 膠裝是在第 5 台,騎馬釘裝訂是在第 8 台④P33~P40 膠裝是在第 3 台,騎馬釘裝訂是在 第 5 台。
- 147. (134) 一本以風景為主的雜誌,內頁為 72 頁(A4 大小且以 A1 印刷、膠裝裝訂),雜誌常有跨頁的大幅影像,此類 影像最好的落版配置要在哪些頁數,較能確保印刷顏色的穩定性與一致性?①P8~9②P16~17③P40~41④P56  $~57$
- 148. (23) 某大學新聞性社團,若要出版印刷 8 個版面(A3)以文字為主的小型報紙,在圖文組版時較可能使用下列哪 些軟體?①Photoshop②Illustrator③InDesign④Flash。
- 149. (1234) 一般而言,製作電子書與一般紙本書,在製作概念有所差異,下列敘述何者為真?①紙本書要考量裝訂方 式來考慮如何落版,而電子書卻不需要②紙本書以 CMYK 顏色為主,但電子書卻是以 RGB 顏色為主③紙 本書要考慮出血,但電子書不需要④膠裝紙本書要考慮封面書背的寬度,電子書卻不需要。
- 150. (234) 一本騎馬釘裝的雜誌,在編輯排版時要考慮的因素有哪些?①雜誌之上下邊界留白宜加大些②可以不用考 慮書背寬度的大小③頁數與台數不宜過多④雜誌在越靠近雜誌之中間頁數時,編輯排版要注意內縮。
- 151. (234) 印刷一本 A3 的商業型攝影雜誌(沒有插頁時),較不可能使用的輪轉台之方式有哪些? ①1/2 輪轉②1/4 輪轉 ③1/8 輪轉④1/16 輪轉。

19100 印前製程 乙級 工作項目 05: 輸出

- 1. (2) 數位印刷可以有所謂 CTP 的詮釋, 下列敘述何者為非? ①Computer-to-Paper②Computer-to-Plate③Computer-t o-Proof④Computer-to-Print。
- 2. (3) 所謂的 CTcP 是指①Computer to Conditional Plate②Computer to Convenient Plate③Computer to C onventional - Plate④Computer - to - Convertible-Plate。
- 3. (3) 某一 CTP 之解析度為 1270 dpi,表示每一公分擁有①127 個點②254 個點③500 個點④1270 個點。
- 4. (3) 假設印刷在每一印刷色當中,只能表現 101 種不同的階調,所以要印製 200 LPI 的攝影專輯時,其 CTP 的 解析度應是多少即可?①1200 dpi②1800 dpi③2000 dpi④2400 dpi。
- 5. (2) 欲印刷一份 200 線的寫真集刊物,下列 CTP 的選擇何者為非?①以高解析度來進行輸出的工作②為確保時 效,可以以 1200 dpi 來輸出③可以當試以複合式(Hybrid)網點來輸出④選擇 CTP 比 CTF 為佳。
- $6.$  (4) 一般而言,1200 dpi 與 2400 dpi 不同解析度的 CTP,下列敘述何者為真?①前者輸出擁有較多版材之選擇② 前者輸出品質較佳③前者<mark>所占體積較大④前者</mark>輸出速度較快。
- 7. (3) 向量圖形輸出時,下列敘述何者為真?①紙張必需是塗佈紙張②噴墨印表機比雷射印表機之輸出品質要優 3輸出設備的解析度要高,才能顯現製作的品質40噴墨印表機的色墨一定要很多。
- 8. (3) 目前業界常用的大圖輸出設備,下列敘述何者為非?①提供多色印刷輸出②提供大尺寸印刷輸出③提供雙 面印刷輸出④提供塗佈紙張印刷輸出。
- 9. (3) 一般編輯排版軟體所製作的一本書,是可以直接輸出到 CTP 中,也可以透過 RIP 再輸出到 CTP,下列那一 項敘述較為恰當?①不透過 RIP 輸出之檔案較節省整體輸出時間②不透過 RIP 輸出的檔案較能控制輸出裝 置③二者方式都做 RIP 處理④不透過 RIP 輸出有較佳的效率。
- 10. (2) 將檔案輸出到 RIP 時,下列敘述何者為真?①不管任何檔案都能接受並運算②最好是 PDF 檔案,因為簡單 方便且問題較易掌握③剛更新的 RIP,一定能解決舊版本的檔案④一定要使用原生檔案來輸出。
- 11. (4) 業界使用新版本的 RIP,在其分色輸出時,下列敘述之注意事項何者為非?①皆能解譯 RGB 與 CMYK 之圖 檔②皆能解譯 OPI 高低檔之圖檔③皆能解譯部分壓縮過的圖檔④不能解譯具有 CMS 之 ICC Profile 之檔案。
- 12. (1) 若要加速供應 CTP 之 RIP 輸出的速度,最為經濟實惠的方式為何?①如不影響品質時,降低輸出的解析度 ②更換較快速的 CPU③更改作業系統平台④更新版本。
- 13. (2) 軟體 RIP 與硬體 RIP 的比較,下列敘述何者為非?①前者版本更新較為容易②前者僅適合用於 PC 級的工作 站③前者更新的價格較後者為低④前者較容易進行維護。
- 14. (2) 在 RIP 中所謂的 ROOM 代表的意義是①Rip Once Okay Many②Rip Once Output Many③Rip Only Okay Many④R ip Only Output Many。
- 15. (2) 目前業界所使用的 RIP 大多以 Adobe 為核心,當輸出相同的檔案給不同公司的 RIP 時,下列敘述何者為真?

①其運算後的結果都會一樣②運算速度的快慢多少會有些差異③都有 Ripping 後之預檢檔案的功能④其網 點擴大的情形較少發生。

- 16. (4) 應用 CTP 與 CTF 作為輸出裝置,輸出時兩者之間的差異,下列敘述何者為真?①CTP 的輸出解析度與 CT F 一樣高②CTP 應比 CTF 有較小的網點大小③CTP 輸出材質成本較 CTF 低④輸出材質不一樣。
- 17. (3) CTP 的輸出版材較不為商業印刷領域所使用的版材為①銀鹽版②PS 版③聚酯版④熱感版。
- 18. (2) 商業印刷在 CTP 的設定選擇上,大都以 2400/2540 dpi 為輸出解析度,其最主要原因是①因為業界都是這樣 來輸出②這樣輸出的品質就可以接受了③這是 CTP 的最大輸出解析度④因為我的主管教我這麼設定的。
- 19. (3) 目前常用的打樣方式,下列敘述何者為非?①數位打樣已經成為主要趨勢②印刷機打樣基本上還是客戶的 最愛③打樣可以因為印刷技術的提升而忽略④部分客戶還是可以接受螢幕軟式打樣的方式。
- 20. (4) 將檔案透過軟體轉存成 PDF 輸出時,以下敘述何者為非? ①可使用 InDesign 直接轉存為 PDF②可使用 Illus trator 直接轉存為 PDF③可使用 QuarkXpress 直接轉存為 PDF④不可使用 Distiller 儲存為 PDF。
- 21. (4) 以下何種標準之 PDF 檔案可以接受並於 RIP 時,運算 CMS 之 ICC- Profile ? ①PDF/X-1a②PDF/X-1b③PDF/X- $1c$ <sup>4</sup> $PDF/X-2.0$
- 22. (3) 一般在所謂色彩管理系統中,為確保印刷品質需要校正輸出裝置,下列<mark>何</mark>種輸出裝置較不需要校正?①CR T 電腦螢幕②TFT-LCD 電腦螢幕③黑白雷射印表機④彩色噴墨印表機。
- 23. (3) 現今業界所最常使用之拼大版軟體輸出前之最佳檢查點為①以最終輸出的印版或是底片為主②以 PDF 檔案 呈現為主③以 Ripping 之後的預檢檔案為主④以編輯排版軟體製作的檔案為主。
- 24. (3) Photoshop 可以以儲存四色分色之 DCS 檔案, 其英文全名為①Desktop Color Screen②Desktop Color Script③De sktop Color Separation 4Desktop Color System •
- 25. (2) 目前有關印刷業常用的雷射印表機與噴墨印表機,下列敘述之差異何者為非?①設備價格都相當昂貴②色 墨都是只有 C、M、Y、K 四色③輸出尺寸是雷射印表機較受限制④碳粉與墨水的價格也都相當昂貴。
- 26. (4) 有關大圖輸出機(Plotter)的敘述何者為非?①多為噴墨印表機②輸出尺寸大多大於 A2③墨水匣大都多於四 色墨水匣④列印輸出品質一定優於雷射印表機之列印輸出品質。
- 27. (3) 以菊全紙張印刷 A5 尺寸之 「明星風尚雜誌」之某一台,且為二分之一輪轉台,試問此台之頁數共有幾頁? ①4 頁②8 頁③16 頁④32 頁。
- 28. (2) 數位印刷與傳統印刷之比較,一般而言下列敘述何者為非?①前者的印刷台數較後者為多②前者較不適合 處理可變印紋印刷③前者較<mark>適合短版印刷④前</mark>者的印刷品質較不理想。
- 29. (3) CTP 輸出網點時,有關 RIP 內有多種網點形狀的選擇,下列敘述何者為非?①印刷時其網點擴大的比例會 有些許不同②網點<mark>形狀的選擇在印刷後會</mark>有不同視覺上的感覺③網點形狀的選擇與印刷品質無關④印刷品 類型的選擇需要特別注意。
- 30. (3) 通常 RIP <mark>都安裝在伺服器中進行數位檔案之解譯工作,所以在 RIP 程式中設定過網的條件,下列何者不在</mark> 此條件設定範圍之內?①網點的形狀②網點的角度③網點的面積大小④網點的線性修正。
- 31. (1) 經過 RIP 解譯後的四色分色電子檔案,通常被稱之為①1-bit TIFF②1-bit EPS③1-bit JPG④1-bit PDF。
- 32. (4) RIP 軟體負責解譯來自設計者之電子檔案,以符合頁描述語言的標準規範稱之為①Postpress②Postprocess③P ostpackaging④Postscript。
- 33. (1) 目前業界流行將高資料量檔案進行互傳聯繫,所採用的方式為①FTP②E-mail③Bluetooth④Cable。
- 34. (3) 一份 PDF 圖文組版檔案,最後變成輸出網點的四色分色檔案的過程,是因為運用了下列何者的功能?①C MS②DCS③RIP④OPI 功能。
- 35. (4) 數位印刷設備通常會配備一套 RIP 作為列印控制系統, 請問以下何種功能並不在此系統內 ? ①列印尺寸② 落版規則③列印數量④灰色置換。
- 36. (4) 下列何者之印刷品較適用軟式打樣提供給客戶校稿?①選舉候選人之競選海報②商業雜誌③報紙之房地產 廣告④武俠小說之內頁。
- 37. (1) 有關輸出議題,下列敘述何者為非?①數位打樣顏色之表現與紙張種類無關②自動落大版軟體大多利用檔 名規範來定義落版頁序之管理③Overprint 通常運用於黑色④Trapping 用來防止套印不準。
- 38. (2) 下列敘述何者為非?①拼版標示色為四色滿版黑②騎馬裝釘的書刊可以不限頁數的多寡③任何書刊內頁都

必須製作版權頁④平面書刊出版都應申請 ISBN。

n。

- 39. (4) 下列敘述何者為非?①1-bit TIFF 本身已有檔案壓縮②雖然印前製程已相當自動化,但其後端檢測程序仍相 當重要③Solid Ink Density 與 Dot Gain 會影響 CTF 與 CTP 的輸出④RAM 是一種常見檔案往返使用的儲存媒 介。
- 40. (4) 有關處理與輸出的議題,下列敘述何者為非?①點陣圖的影像越多,就有愈多資訊需要處理,處理資料愈 多,當然處理時間就愈長②輸出時轉譯速度的快慢,是依照輸出設備解析度而定③輸出設備解析度愈高, 由頁面所轉譯出的點陣圖畫素愈多④CTP 與 CTF 在相同解析度輸出時,其輸出時間是沒有差異。
- 41. (4) 書版在印前製作時需要注意的事項,下列敘述何者為非?①封面之摺頁尺寸大小的設定②書背寬度的設定 ③書籍裝訂方式的選擇④封面顏色深淺的選擇。
- 42. (4) 有關網路傳輸之敘述,下列何者為非?①一般內部電腦工作站能夠互相連接是採用乙太網路規格②無線網 路以傳送資料分為語音網路和數據網路③某社區網路興建所謂 FTTH 之高頻寬設計用的是光纖為主④紅外 線傳輸非常適合做大型資料傳輸出版。
- 43. (2) RIP 有所謂的硬體 RIP 與軟體 RIP,下列敘述何者為真?①前者運算速度較快②前者比後者升級速度較慢③ 前者僅適合 Unix 為 OS 的電腦平台④現今業者使用前者較多。
- 44. (1) 欲列印一份 21cm×29.7cm 頁面的彩色樣張後,發現所印出的 A4 紙<mark>張內容</mark>變小,其可能發生的原因是①受限 印表機起印點須搭配紙張列印範圍而自動變小②印表機設計不良③驅動程式沒有安裝完整④檔案設計異 常。
- 45. (3) 當圖文整合完成之後,在要求速度、費用與品質的同時,可以利用下列何種輸出打樣方式,是一種「魚與 熊掌」中相對較佳的解決方式?①打樣機打樣2D印刷機打樣③大圖輸出機打樣④螢幕軟式打樣。
- 46. (2) 有一刊物為 200 線印刷輸出,其影像的<mark>掃描解析度「最少」需要</mark>多少 dpi,就可以表現還不錯的印刷品質? ①200 dpi②300 dpi③450 dpi④500 dpi。
- 47. (4) 在印前相關軟體中,可以與影音結合而成為數位出版的軟體是①Photoshop②Illustrator③Corel Draw④InDesig
- 48. (2) 在 AM、FM、Hybrid 網屏網點的敘述當中,下列何者為非?①AM 網屏是利用網點大小不同來表現層次②A M 網屏利用網點不同形狀來表現層次3DFM 網屏是利用網點大小相同, 網點數目多寡來表現層次4DHybrid 網屏是利用部分網點大小不同以及部份網點大小相同,網點數目多寡不同來表現層次。
- 49. (4) 目前市面上的數位印刷的輸出設備,其顏色相當多元,除了最為基本的印刷四原色(CMYK)之外,其他的顏 色在下列敘述較不常使用?①LC 與 LM②RGB③LC 與 Gray④LC 與 LY。
- 50. (4) 數位打樣之敘述,下列何者最為恰當?①最好使用銅版系列紙張②最好使用多色噴墨印表機③最好使用四 色碳粉印表機④最好使用印刷品所使用的印刷紙張。
- 51. (1) 所謂的 OPI, 其英文為①Open Prepress Interface②Open Press Interface③Open Postpress Interface4DOpen Process I nterface。
- 52. (3) 在 CTP 當中有所謂的 VLF 機種, 其英文的意義是①Very Low Format②Very Large Frequency③Very Large For mat④Very Low Frequency。
- 53. (3) 從 1200 dpi 之彩色雷射印表機印出彩色樣張後,檢視內容中的標題字出現了鋸齒狀,發生此原因的可能為 ①標題字已經轉成外框字來輸出②此印表機有 Postscript 的解譯能力③標題字使用 True Type 輸出④標題字 使用 Open Type 輸出。
- 54. (3) 印刷線數與掃描解析度的設定,有關兩者之間的關係,下列敘述何者為真?①其倍數越高越好②其倍數越 低越好③倍數約在 1.5 到 2 倍即可④其倍數的多寡並不影響印刷輸出的品質。
- 55. (4) 印刷科技大幅的進步之後,報業的印刷時效也與日俱增,截稿時間延後,因此最為開心的是①報社老闆② 總編輯③印刷機的操作師傅④一般讀者。
- 56. (2) 有關用於 CTP 中所謂的環保印版,下列敘述何者為真?①可適用於所有 CTP 輸出設備②不會對環境造成重 大傷害③不同廠商的版材其特性完全相同④仍需要顯影劑定影劑等化學藥劑的處理。
- 57. (4) 在 FM 網屏網點的敘述當中,下列何者為非?①FM 網屏的網點大小的設定上也可以不同②FM 網屏也可以 有基本網點大小之分③FM 網屏是利用網點大小相同,網點數目多寡來表現層次④FM 網屏所印刷出來的印 刷品質一定優於 AM 網屏所印刷出來的品質。
- 58. (3) 因應數位典藏與數位出版的潮流,印刷業界要將早期的印刷品數位化,下列敘述何者為非?①直接以高階 掃描機加以掃描,並轉成為數位電子檔案②用高階數位相機直接翻拍成為電子檔案③以 Copy Dot 的方式將 以往的印版加以掃描,並轉成數位電子檔案④以 Copy Dot 的方式將以往的網片加以掃描,並轉成數位電子 檔案。
- 59. (4) 影像檔案在輸出時,下列敘述何者為真?①RIP 只能解譯 RGB 色彩模式檔案②RIP 只能解譯 CMYK 色彩模 式檔案③RIP 同時只能選擇解譯一種色彩模式檔案④RIP 能同時解譯 CMYK 與 RGB 的色彩模式檔案。
- 60. (4) 欲原寸掃描一張用於 200 線印刷之正片,且印前組版時原稿將放大為 400%,其掃描之解析度應為多少較理 想? ①400 dpi②600 dpi③800 dpi④1200 dpi。
- 61. (1) 網點擴大可能會在印刷時產生,我們最好要加以避免,下列敘述何者為真?①直接以 CTP 輸出印版,減少 晒版可能產生的網點擴大②增加影像檔案之色彩層次,豐富其色彩濃度③直接以較高解析度的 CTF 輸出網 片④更換較厚的印刷紙張。
- 62. (3) CTP 印版輸出品質有異,可能要加以檢查的敘述,下列何者為非?①顯影液藥水的濃度不足②定影液藥水 的濃度不足③水洗的時間不足④雷射頭的能量設定不足。
- 63. (2) 有關 CTcP 與 CTP 的敘述,下列敘述何者為非?①印刷師傅均可接受二者的版材②前者設備的費用較為經 濟實惠③前者與後者的輸出程序都差不多④前者的輸出版材,並不<mark>屬於環</mark>保版材。
- 64. (3) GCR(灰色置換)的英文全名為①Gray Color Replacement②Graphic Color Replacement③Gray Component Replacem ent④Graphic Component Replacement。
- 65. (1) GCR(灰色置換)的應用已經有一段時日了,下列敘述何者為非?①通常針對文字的顏色加以處理之②可在 P hotoshop 之内加以處理之③也可適合用於報業印刷④可以在圖檔掃描時加以處理之。
- 66. (4) 現今市場上又開始討論 GCR(灰色置換),下列敘述之優點何者為非?①可以降低彩色油墨的使用量②提高 印刷適性③色彩的亮度與對比會增加④CTP 輸出之時間較短。
- 67. (2) 執行一份 A4 完成尺寸檔案列印輸出,當您指定 A3 紙張卻選擇『配合紙張調整大小』選項時,通常會發生 下列何種狀況?①印出頁面不變②印出頁面變大③印出頁面變小④印出紙張變小。
- 68. (3) 檔案製作完畢欲輸出於 CTP 時,下列敘述需注意的事項,何者為非?①輸出尺寸是否正確②輸出色版的數 目是否正確③輸出解析度一定要是 2400 dpi44輸出材料是否為印版。
- 69. (2) 完成電子檔儲存並輸出的檔案格式,以何者較常用且具未來性?①EPS②PDF③JPG④TIFF。
- 70. (3) Acrobat 的版本與 PDF 版本之間的關係,下列敘述何者為真?①Acrobat 5.0 相容於 PDF 1.5②Acrobat 6.0 相容 於 PDF 1.7③Acrobat 7.0 相容於 PDF 1.6④Acrobat 8.0 相容於 PDF 1.8。
- 71. (4) 有關檔案輸出到輸出裝置,下列敘述何者為非?①要注意到輸出裝置的解析度②要注意到輸出裝置可輸出 的大小尺寸③要注意到輸出裝置可以接受的檔案格式④要注意到輸出裝置的費用。
- 72. (1) 影像圖檔可儲存的色彩模式有 RGB 與 CMYK, 下列敘述何者為非 ? ①前者檔案較後者大②前者色域超過後 者③前者層次階調數優於後者④前者之影像處理速度較快。
- 73. (2) 有兩個相同內容不同色彩模式的檔案要輸出, A 檔案為 RGB 色彩模式, B 檔案為 CMYK 色彩模式, 下列敘 述何者為非?①A 檔案之檔案大小較小②A 檔案傳輸時間較長③A 檔案 Ripping 時間較長④A 檔案較能保有 較多的色彩層次。
- 74. (3) PDF 格式是時下所謂電子書的一種類型,因此在原生軟體輸出轉存為 PDF 檔案時,最好轉存為何者較佳? ①Printer②Press③Screen④Proof。
- 75. (2) 掃描機之最大掃描放大尺寸為 200%(並以此為掃描之設定),印前組版時原稿必需放大為 800%,印刷品為 1 00 線,試問其掃描機之解析度設定多少即可?①300 dpi②600 dpi③900 dpi④1200 dpi。
- 76. (4) 某一檔案為 RGB 色彩模式,其檔案大小為 H MB,若此檔案改為 CMYK 色彩模式且解析度增加為兩倍,檔 案大小變為多少?①4/3H MB②2H MB③8/3H MB④16/3H MB。
- 77. (1) 下列之印前相關的軟體中,不屬於向量美工設計繪圖軟體為何?①Photoshop②Illustrator③Corel Draw④Freeh and。
- 78. (2) 有關檔案輸出到 CTP 或大圖輸出機之描述中,下列敘述何者較不常使用?①原生軟體檔案 → RIP → CTP ②原生軟體檔案 → CTP③原生軟體檔案 → RIP → 大圖輸出機④原生軟體檔案 → PDF → RIP → CTP。
- 79. (2) 有關跨媒體輸出之定義,下列敘述何者為真?①輸出在報紙與雜誌媒體上之印墨濃度都須一致②輸出於不 同 TFT-LCD 螢幕上會有接近的顏色③輸出在雷射印表機與噴墨印表機色彩表現之彩度相同④輸出於塗佈 紙張與非塗佈紙張上,且其網點大小都需相同。
- 80. (1) 當一份數位圖文檔案經過 RIP 解譯過程中,因出現障礙而無法順利完成四色分色過網時,通常 RIP 端會出 現下列何種異常警示?①Postscript Error②Driver Error③Media Error④Dot Error。
- 81. (24) 商業雜誌印刷因印刷技術的進步而可向後展延開印時間,下列敘述何者為真?①印刷師傅很開心來操作印 刷機而沒有時間壓力②編輯台的截稿時間應可向後遞延③運送系統可以更早拿到雜誌進行遞送的服務④讀 者應可閱讀到更新的雜誌內容。
- 82. (1234) 國內商業印刷與報業印刷的差異,下列敘述何者為真?①前者印刷線數(LPI)較後者高②前者較多使用 CTP 製版③後者使用之紙張較少壓光加工④後者使用之紙張以捲筒紙為主。
- 83. (123) 有關影像圖片輸出之敘述,下列何者為非?①影響的解析度高,印刷的品質一定佳②影像在編輯軟體上編 排時放大後,輸出品質一定會變差③影像在編輯軟體上編排時縮小一半後(如有設定壓縮),輸出品質不會 有影響④影像解析度過低時,影像輸出會有馬賽克效果的感覺。
- 84. (13) 有關 CTP 印版之敘述,下列何者為真?①CTP 之印版價格較為經濟②Photopolyme 印版較適合商業印刷③環 保印版(免沖洗)的耐印量較差④銀鹽印版之印刷品質最優。
- 85. (24) 有關環保印版(免沖洗)的敘述,下列何者為真?①印版價格最經濟實惠②沖版不需經過化學過程處理的印 版③較適合長版印刷④保留版的保存較為不易。
- 86. (13) 假設每一個 RGB 色版之色彩階調層次有 4,096 色,下列有關影像色彩深度之敘述何者為非?①RGB 共有 2 4-bit②RGB 有共 36-bit③CMYK 有共 32-bit④CMYK 共有 48-bit。
- 87. (134) 有關複合式網站(Hybrid Screening)輸出的敘述,下列何者為真?①多用於傳統印刷上②多用於數位印刷上③ 多以 CTP 輸出為主4印刷機與印版的選擇關係到印刷品質。
- 88. (234) 一般將 PDF 檔傳輸於 RIP 後,會在輸出前有「預視」的習慣,下列敘述何者為真?①浪費時間的舉動,可 考慮省略之②可再次確認圖文的位置與顏色的正確性③此為確保輸出的錯誤率降低④此為必要之過程,可 以降低生產成本。
- 89. (234) 欲輸出資訊到 CTF 與 CTP 時,共同<mark>需要注意的</mark>設定有哪些?①咬口大小的設定②解析度的設定③底片/印 版大小的設定④四色分色輸出的<mark>設定。</mark>
- 90. (1234) 數位印刷輸出的應用已經相當多元,其相關應用有哪些?①室內裝潢與建材②標籤包裝印刷③事務性與直 郵印刷4廣告燈箱與大圖輸出。
- 91. (123) 目前業界較常使用 PDF 檔案用於輸出的工作,其原因有哪些? ①PDF 作業流程已成為業界主流②PDF 檔案 較小且易於攜帶③輸出時易於管理與除錯④沒有世界標準可遵循。
- 92. (1234) 有一圖文並茂之 PDF 海報檔案,要輸出到大圖印表機上,結果只有部分海報內容被列印出來,其可能的原 因有?①輸出尺寸設定錯誤②放大 縮小比例設定錯誤③轉存成 PDF 檔時未將圖檔平面化④此 PDF 檔案儲 存之版本,與印表機有相容性之問題。
- 93. (234) 有一 A3 大小之 DM,原本要在原生檔案輸出到印表機上,內容有點陣與向量軟體儲存的 EPS 檔案,建議輸 出前轉存為 PDF 檔案後再輸出,其可能原因有?①可以在 Acrobat Reader 中修改內容②可包含字體與圖檔 ③PDF 可以跨平台輸出④印表機不需要支援 Postscript 之解譯能力。
- 94. (124) 坊間有 PDF 外掛程式,不需要回到原生軟體進行檔案修改,其功能有?①可簡單的修改文字的顏色②可任 意變更檔案大小③可任意增減影像圖檔④可簡單的修改英文文字。
- 95. (134) 考慮 CTP 印版的選用上,下列敘述何者為非?①任何印件之印版耐印量一定都要高②熱感版有不錯之印刷 品質③環保印版(免沖洗)較經濟實惠④PS 版是長版印刷之最佳印版選擇。
- 96. (1234) 有關電腦螢幕 RGB 色光三原色顯示顏色多寡之敘述,下列何者為真?①RGB 共有 24-bit 時顯示顏色約為 1, 677 萬色②RGB 共有 8-bit 時顯示顏色為 256 色③RGB 共 12-bit 時顯示顏色為 4,096 色④RGB 共有 16-bit 時顯 示顏色為 65,536 色。
- 97. (134) 有關 PDF 檔案經過 Ripping 之後的資料(1-Bit TIFF),下列敘述何者為非?①適合用於所有的數位印刷列印設 備②僅適用於某特定輸出設備③適合用於數位打樣設備④僅適用於所有的 CTP 與 CTF。
- 98. (123) 有關複合式網點的敘述,下列何者為真?①有 AM 與 FM 網點同時存在②印刷時的要求標準較高③印刷線

數通常較 AM 網點之線數為高④印刷線數通常較 FM 網點之線數為高。

- 99. (123) 在 InDesign 中置入相同的彩色影像圖檔(300DPI)檔案,但儲存不同解析度的 A 檔案(300 dpi) B 檔案(600 dpi) C 檔案(900 dpi) D 檔案(1,200 dpi),以一般方式轉存為印刷品質的 PDF 檔案輸出於 CTP, 並由傳統張頁式平 印刷機印刷,下列有關印刷品質的比較敘述,何者為非?①A 優於 B②B 優於 C③C 優於 D④ABCD 的差異 並不大。
- 100. (24) 數位打樣已漸為印刷買家所接受,下列敘述何者為真?①因圖檔已經轉換為 CMYK 的色彩模式②已經透過 CMS 來確保印刷顏色的品質③打樣與印刷成品使用相同紙張④因為數位輸出時已經做了抽點的運算,可以 較接近真實的印刷品。
- 101. (34) 檔案輸出至 CTF(輸出後再曬版)與 CTP 後,下列有關印刷品質比較之敘述何者為真?①印刷品質與 CTP 或 是 CTF 無關②CTP 較不環保③CTP 的 dot gain 會較 CTF 為少④CTP 之印刷線數通常可較高。
- 102. (1234) 有可用於軟式打樣(螢幕打樣)的輸出裝置有哪些?①LED 螢幕②CRT 螢幕③Plasma 螢幕④LCD 螢幕。
- 103. (234) 下列有關輪轉印刷機的印刷與落版方式之敘述,何者為非?①後端可以直接進行摺紙的工作②只能適用「天 對天」的落版方式③與張頁印刷機的落版方式一定相同④只能進行單面印刷。
- 104. (123) 某一精品廣告欲刊登於國內各大報社之報紙當中,在強烈要求品質之下,有關其製作轉存 PDF 檔案且內含 ICC 色彩描述檔,下列敘述何者為非?①此單一 PDF 檔案適合所有報社之報紙印刷之用②此單一 PDF 檔案 適合使用相同磅數的報社之報紙印刷之用③此單一 PDF 檔案適合使用不同印刷線數的報社之報紙印刷之用 ④此單一 PDF 檔案只適合某一家報社之報紙印刷之用。
- 105. (123) 某一内含 ICC 色彩描述檔之 PDF 檔案,欲輸出於大圖印表機,且要有高印刷品質與色彩的情形之下,下列 敘述何者為非?①此檔案適合輸出於某廠牌之全部印表機②此檔案適合輸出於某廠牌之某一機種之所有印 表機③此檔案適合輸出於某廠牌某一種某一特定之印表機④此檔案適合輸出於某廠牌某一機種某一特定之 印表機與某一特定紙張。
- 106. (234) 3C 產品具有拍攝功能,且其拍攝之畫素量越來越多,下列有關拍攝影像檔案輸出的敘述,何者為真? ①80 0萬畫素拍攝的數位相機一定優於 800萬畫素的平板電腦②800萬畫素的檔案,可以洗出還不錯品質 A4 大 小的照片③使用平板電腦、智慧型手機與專業單眼相機拍攝相同畫素量的影像,其相紙輸出的品質還是會 有些差異④若有選擇的話,還是建議<mark>專業單</mark>眼相機來拍攝,因其影像品質還是較為理想。
- 107. (123) 使用專業數位相機拍攝攝影寫真,有關其輸出品質好壞之敘述,下列何者為非?①儲存之檔案格式不會影 響輸出品質②鏡頭的解析力不會影響輸出品質③全幅或是半幅的 CCD 不會影響輸出品質④畫素量的多寡 (輸出尺寸不大)較不會影響輸出品質。
- 108. (1234) 使用 3C 產品拍照並將之輸出於 4\*6 之相紙上時,下列敘述何者為非 ? ①畫素量一定要很高②一定要使用專 業的單眼數位相機3輸出時一定用轉為 CMYK 之色彩模式4輸出之影像之色彩深度一定要多。
- 109. (124) 若欲製作電子書於平板電腦與智慧型手機上,需要注意的事項,下列敘述何者為真?①要注意作業系統② 要注意螢幕面板的整整幕面板的生產製造商④要注意影像的色彩模式。
- 110. (1234) 有關 3D 光柵板印刷之平板印刷與噴墨印刷的比較,下列敘述何者為真?①前者之印製成本較高②前者適 合大量印刷③後者顏色的視覺效果較佳④後者 3D 效果之視覺品質較差。
- 111. (1234) 有關 3D 光柵板印刷輸出的敘述,下列何者為真?①被印材料大多為非紙張材料②輸出時使用的解析度較 高③顏色的一致性較難控制④大多使用 UV 印刷機印刷。
- 112. (123) 有關 3D 光柵板印刷, 在不同印刷設備輸出的敘述, 下列何者為真 ? ①數位 UV 印刷機可以直接噴印於光柵 板上,再進行白墨的印刷②一般數位噴墨印表機,先噴印於一般紙張後,再將此紙張黏合於光柵板上③傳 統 UV 平板印刷機直接印刷於光柵板上,再進行白墨的印刷4—般數位雷射印表機,先噴印於一般紙張後, 再進行白墨的印刷,最後將此紙張黏合於光柵板上。
- 113. (1234) 一般大圖列印輸出時,要特別注意之列印設定,下列敘述何者為真?①紙張的選擇②紙張尺寸大小的選擇 ③放大縮小的比例④輸出色彩的選擇。
- 114. (1234) 有關一般用於數位打樣的大圖輸出裝置之敘述,下列何者為真?①基本上輸出噴印的網點屬於 FM 網點② 色濃度域較一般傳統印刷之油墨為廣③經過軟體的修改,可以模擬傳統印刷不同的網點大小④建議透過 RI P 來進行硬式打樣的輸出工作。
- 115. (123) 下列對於數位打樣的敘述何者為佳?①所謂數位打向,就是把電腦製作的葉面,直接經彩色印表機輸出,

以檢查印前的圖像及版面、文字等,為印刷及後加工提供參考的樣張②過程毋須經過底片輸出,可直接將 圖文以數位方式輸出至鐳射光源輸出機,經由輸出機直接將圖文在 CTP 版上成像③可省去底片成本及製版 流程及減少環境污染④輸出速度較傳統樣慢的問題,顯示卡升級即可解決。

- 116. (123) 與傳統打樣技術相比,數位打樣技術中,對於彩色圖像表現的特點應為何?①圖像的階調範圍、層次表現 是否清楚②顯現的色相或飽和度是否達到需求③亮度、對比、色溫均可掌控調整④輸出圖像解析度的考量 最為重要。
- 117. (1234) 除了印刷過程的特點如色彩、層次和清晰度能否表現外,數位打樣最重要還是取決考量下列哪些因素?① 系統操作的穩定性②輸出的速度如何③數位打樣輸出的幅面大小④數位打樣耗材成本。
- 118. (1234) 網點擴大產生的敘述為何?①有機械性和光學性兩種情況②附著在金屬版網點上的油墨經過印刷壓力的擠 壓而變形擴大是指機械性網點擴大③光反射作用所引起,當光到達網點表面時,產生了表面反射,而油墨 渗透到紙張內的網點邊緣,形成擴散暈影的情況稱為光學性網點擴大④兩種網點擴大的情況在不同程度上 對於印刷品都有所影響。
- 119. (123) 網點擴大發生的可能性與下列何者有關?①紙張類別與品質②網線數的大小③印刷時的壓力大小④印刷時 色彩的印刷順序。
- 120. (124) 有關調頻網點之優點,下列何者正確?①沒有網點角度的問題、彩色套色作業更簡化②圖片色彩的飽和度 更佳③低解析度輸出時不影響其品質④沒有網花及干擾紋的問題。
- 121. (123) 數位打樣技術中其圖像解析度的表現敘述何者正確?①通常採用噴墨或雷射技術進行輸出呈現②調頻網點 或連續色調結構中,若有 720dpi 以上的輸出解析度,其打樣的樣張即可達到調幅網點 150 lpi 的效果③數位 打樣不存在套印不準的問題④打樣系統的 RIP 已能達到輸出與實際印刷效果相同的調幅網點。
- 122. (134) 有關 RIP 的敘述,下列何者正確?①主要作用,是將排版軟體所製作的版面當中的各種圖像、圖形和文字 解譯成印表機或網片輸出機所能夠記錄的點陣訊息,然後控制印表機或網片輸出機將圖像點陣訊息,記錄 在輸出材料上②通常分為硬體 RIP 和軟體 RIP 兩種,混合形式的 RIP 是一個很好的觀念,但技術上仍待突 破③RIP 關係到輸出的質、量和速度,甚至整個系統的運行環境,可以說是印前組頁排版系統的核心④RIP 即光柵圖像處理器是 Raster Image Processor 的縮寫。 υ
- 123. (123) 利用 CTP 電腦直接製版,其輸出成像原理與 CTF 相同,但差異為何? ①兩者製版的過程步驟不同②CTP 使 用雷射產生的網點較為銳利③CTP 印刷品質較傳統 CTF 精美④CTF 製版時間較 CTP 快速,故有取代的發展 性。
- 124. (123) 下列對於打樣(Proofing)的敘述,何者為真?①目的是為了在印刷之前做最後的稿件確認②打樣的稿件確認 之後印刷會以打樣的<mark>樣張做為印刷色彩的依</mark>據③有分為硬式打樣與軟式打樣兩種④將分色網片先製成印 版,再放在打樣機上使用油墨印出稱為數位打樣。
- 125. (134) 所謂硬式打樣是指下列哪些種類?①印表機打樣②螢幕打樣③打樣機打樣④機上打樣。
- 126. (23) 所謂軟式打樣是指下列哪些種類?①印表機打樣②遠距傳輸,螢幕打樣③螢幕打樣④機上打樣。
- 127. (123) RIP 解譯是將圖像資料轉換成輸出設備,包含的內容為何?①文字、字碼②線條、曲線③色塊、漸層④影 音、圖像。
- 128. (23) 遠距打樣輸出時,檔案處理應注意的事項為何?①輸出圖必須是採用 RGB 色彩模式輸出為出圖示準②Acr obat、Photoshop、Illustrator 檔案皆會有支援③檔案上傳,且註明檔案名稱、尺寸、材質、件數、加工方式④ AI 檔案格式可跨不同平台,排版樣式也不隨著平台或版本不同而有所差異,是輸出最佳的檔案格式。
- 129. (123) 在輸出數位打樣稿件時,需要注意檢驗的事項為何?①稿件輸出尺寸的檢核②稿件輸出解析度的檢核③稿 件輸出色彩模式的檢核④稿件輸出的費用。
- 130. (24) 下列電腦設備的改善項目,可以增進電腦運作效能?①改成液晶螢幕②將 RAM 或硬碟加大③鍵盤更新④ 顯示卡升級。
- 131. (12) 下列對於騎馬釘裝釘的敘述何者為真?①越靠近中間頁面的台數,可使用頁面的寬度比外側台窄②第一頁 和最後一頁在同一台③台與台之間的堆疊是採用並排形式④裝訂之後在封面頁被裁掉的面積會最大。
- 132. (234) 彩色雷射印表機印出彩色樣張後,檢視內容中的中文字竟然出現亂碼與鋸齒狀,何者為其可能的原因?① 文字屬圖檔格式,本身解析度不足②RIP 無法解譯文字碼③文字格式已被轉成圖檔,輸出列印檔案時沒有 連結更新圖檔④列印的電腦機台未安裝需求字型。
- 133. (124) 影響數位打樣印刷成品輸出品質之因素為何?①輸出時成品的解析度②輸出時成品的色彩模式③輸出時成 品的儲存時間④輸出時成品的紙張選擇。
- 134. (234) 數位打樣印刷成品時,影響列印品質之因素為何?①列印順序的先後②列印時檔案壓縮比例過大③列印時 選擇草稿模式④印列時紙張的選擇。

## 19100 印前製程 乙級 工作項目 07:環境保護

- 1. (4) 我國「零廢棄政策」將過去著重廢棄物管末處理的方式作了重大改良,下列何者不是此改良的作法?①減少資 源消耗②抑制源頭廢棄物產生③回收再生利用之前端管理④強調焚化與掩埋。
- 2. (4) 評估一般數位印刷採用大型列印輸出設備裝置,應考量現場使用者較為關切影響的是①價位的多寡②產能的高 低③品質的優劣④是否會產生廢氣排放。
- 3. (4) 印刷機材廠商相當重視噪音改良,主要源自於其做到①隔音牆②隔音室③耳塞的改良④改善設備 減低噪音。
- 4. (2) 印刷製版業屬於國內列管符合事業廢棄物管理網路申報,此公告的政府單位是①環評會②環保署③衛生福利部 ④勞動部。
- 5. (4) 國內處理印刷製版廠回收廢有機溶劑的廠商,應該要避免採取太多程序的前置處理,以下何者非其主要原因? ①因部份前置處理可能需用大量之清水②因會造成二次污染處理之負擔③因會提高回收處理費用④因可增加 處理效率。
- 6. (2) 一般廢水、廢氣、廢棄物、噪音等是屬於①生活污染源②工業污染源③農業污染源④交通運輸污染源。
- 7. (1) 此標章代表的稱呼是①碳足跡標籤②碳轉型標籤③碳製造標籤④碳生產標籤。

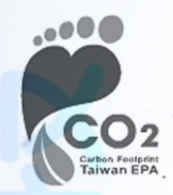

8. (4) 根據事業廢棄物網路申報作業規定, 『清除者載運廢棄物出事業廠』後, 必須在開始清運後的①12 小時內②24 小時內③36 小時內④48 小時內 連線上網申報「實際清運情形」。

WDA

- 9. (4) 某平面出版品獲得『碳標籤』認證碳足跡是(CO2 /件)300 克, 代表此二氧化碳換算量源自於①製版印刷裝訂過 程②運送出版販售過程③廢棄回收過程④原料取得、製造、銷售配送、使用到廢棄回收等階段過程。
- 10. (2) 作業勞工因噪音聽力受損,由勞工檢查單位依據①噪音管制法②職業安全衛生法③勞動基準法④職業災害防治 法 進行處理。